# **Progetto PON - FESR "Cablaggio strutturato e sicuro all'interno degli edifici scolastici (13.1.1A-FESRPON-CA-2021-187)"**

## **PROGETTO ESECUTIVO**

**PROGETTO PER LA REALIZZAZIONE DI UNA RETE LOCALE**

## **Istituto Superiore ad indirizzo RARO "Francesco Grandi" Liceo Artistico - Liceo Musicale - IPIA (Sanità e professioni sanitarie) - IPIA (Made in Italy) - Corsi serali**

**SEDE CENTRALE Vico I Rota 2, 80067, Sorrento (NA)**

#### Sommario  $\mathbf{1}$  $\overline{2}$  $\overline{3}$  $\overline{4}$ 5 6  $6.1$  $6.2$

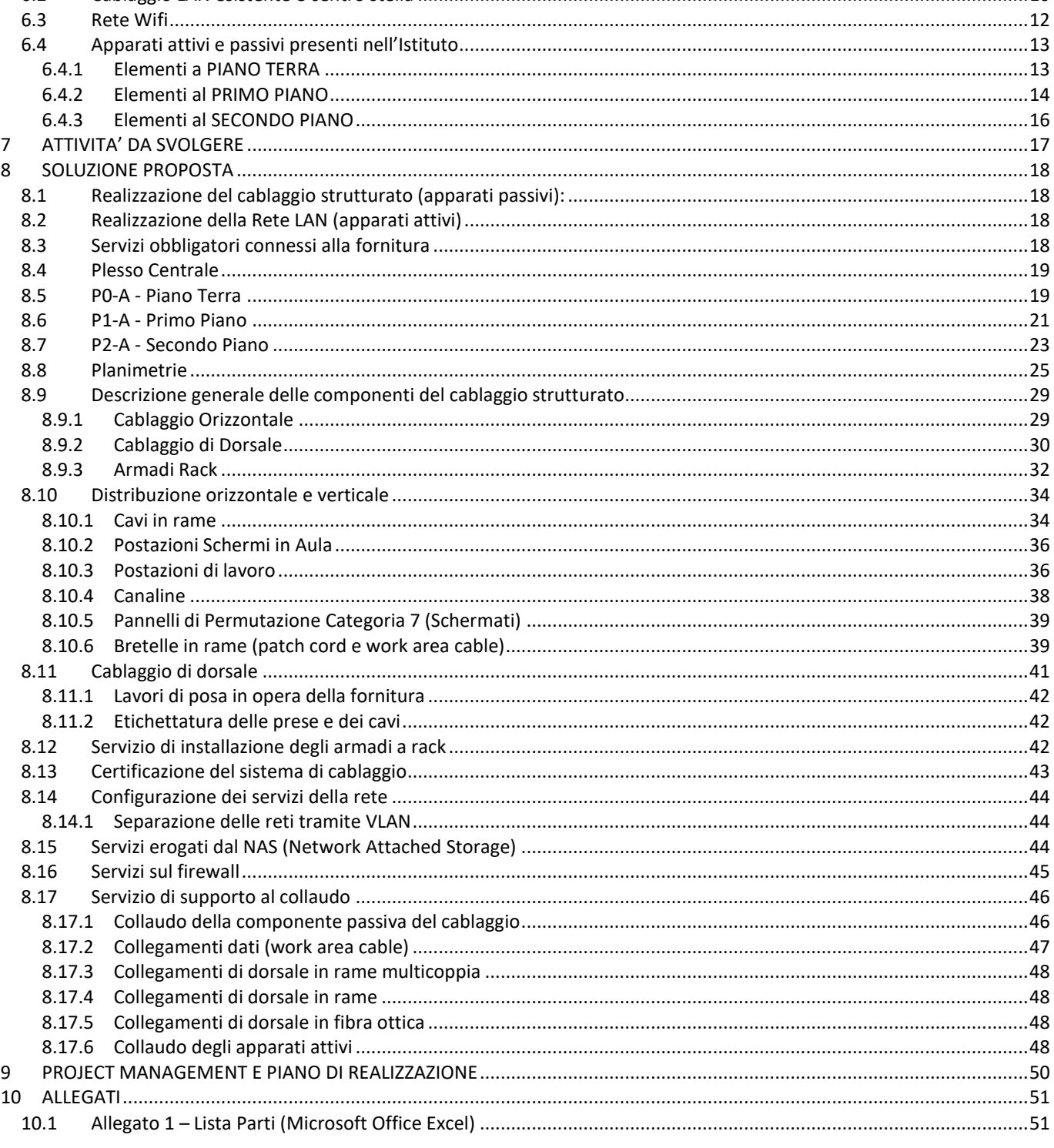

#### **FIGURE**

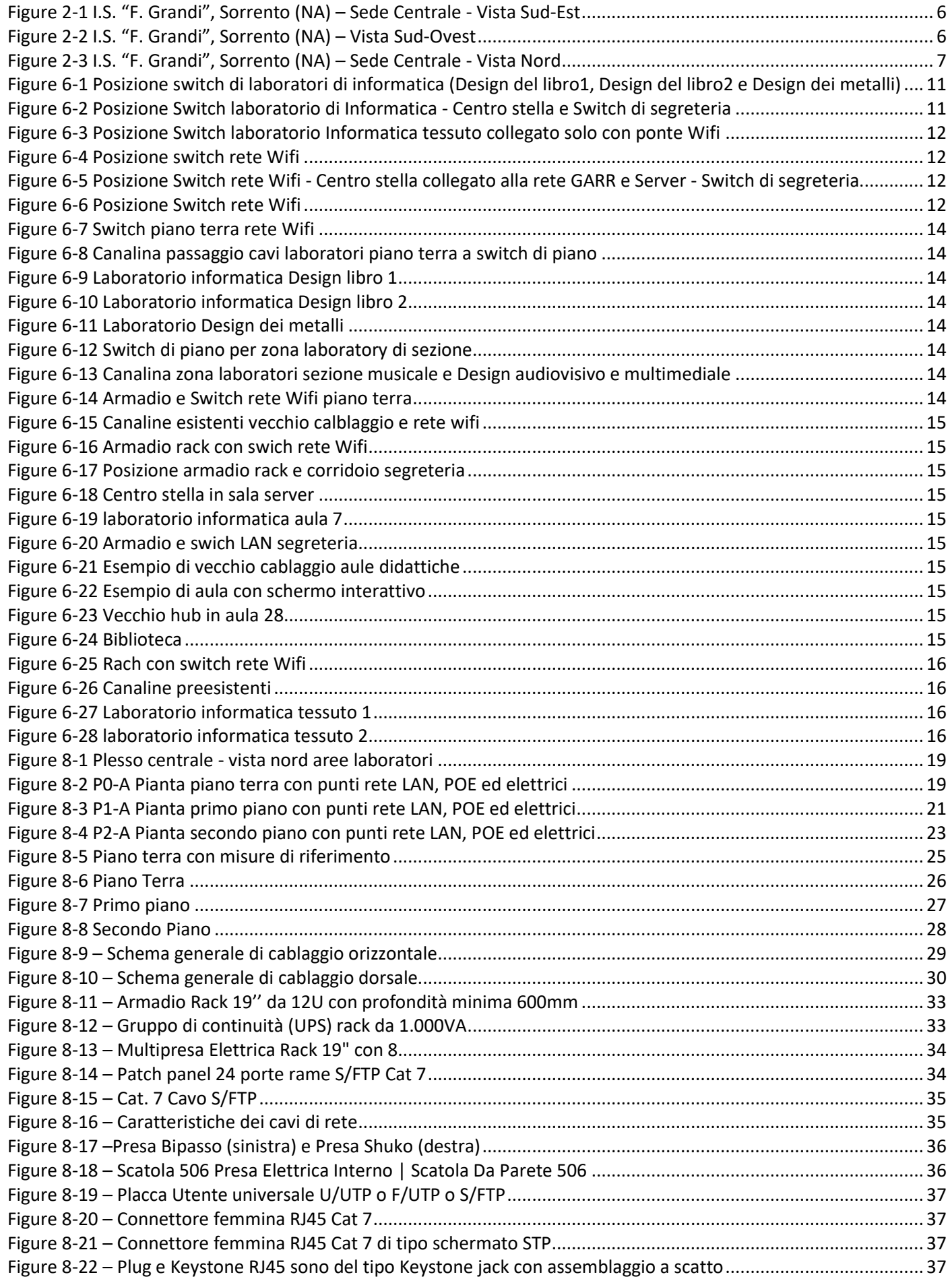

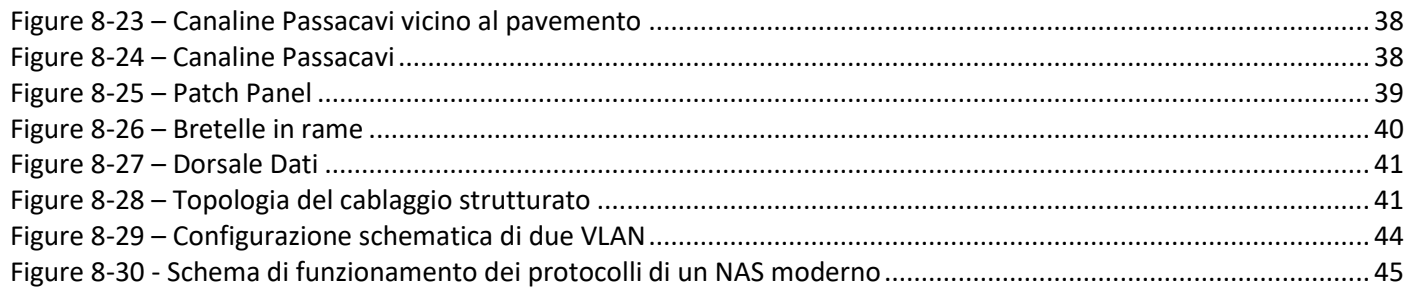

## <span id="page-4-0"></span>**1 REGISTRAZIONE MODIFICHE DOCUMENTO**

La tabella seguente riporta la registrazione delle modifiche apportate al documento.

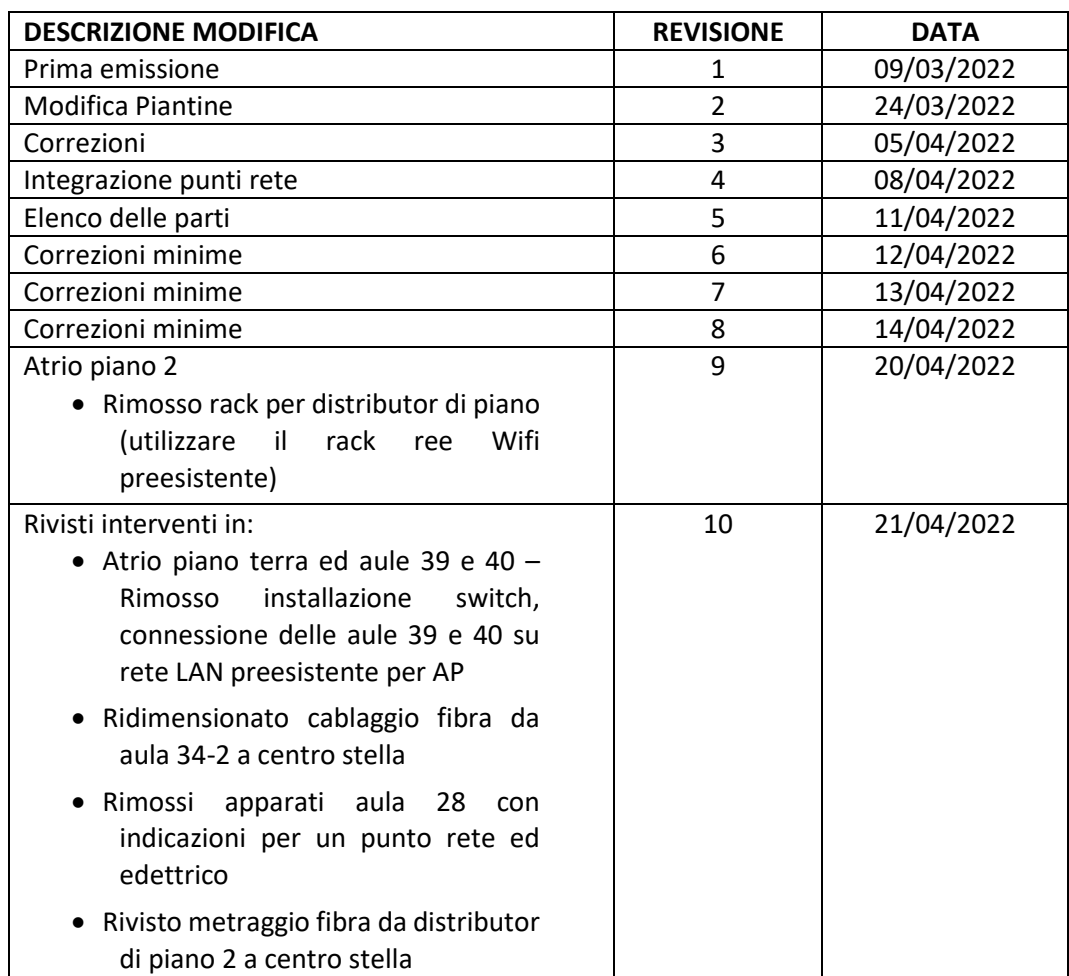

## <span id="page-5-0"></span>**2 INTRODUZIONE**

Il presente documento descrive il Progetto Esecutivo, relativamente alla richiesta di fornitura di Servizi e Sistemi LAN attivi e passivi per la sede sita in **Vico 1 Rota 2, Sorrento (NA)** dell'Amministrazione Istituto Superiore ad indirizzo Raro "Francesca Grandi", in accordo a quanto previsto dal progetto.

Quanto descritto, è stato redatto in conformità alle richieste dell'Amministrazione e sulla base delle esigenze emerse e delle verifiche effettuate durante il sopralluogo tecnico svolto in presenza dell'Amministrazione in data 09/03/2022.

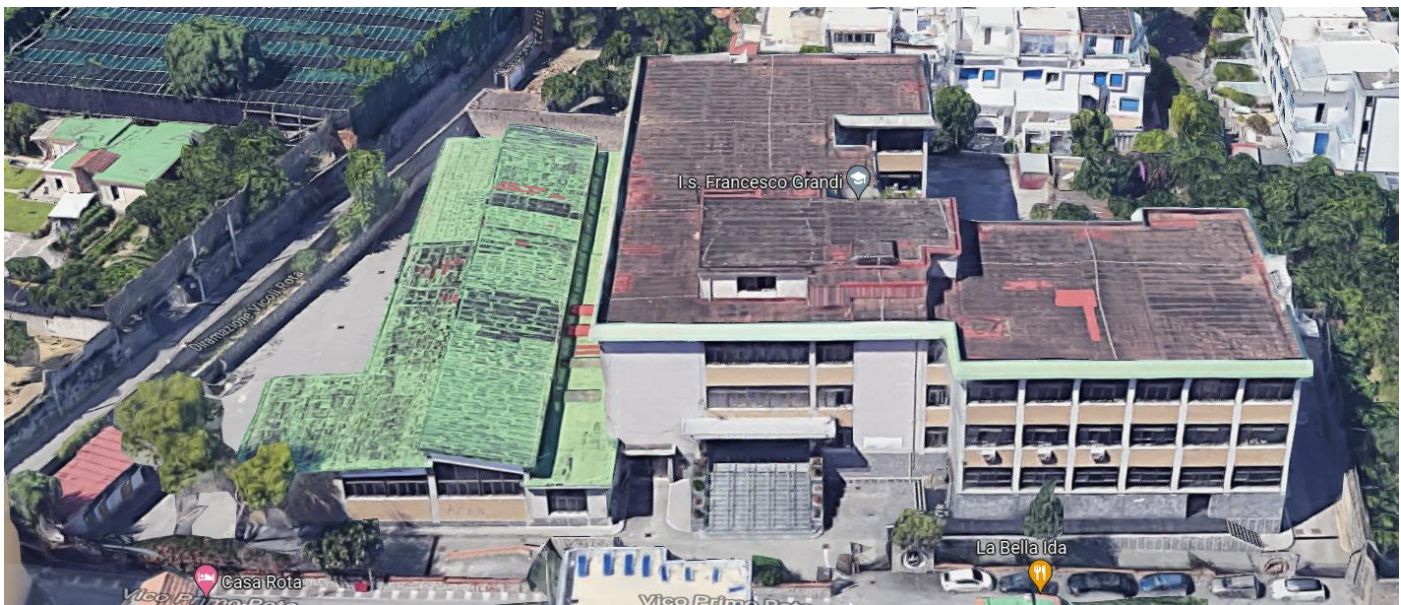

*Figure 2-1 I.S. "F. Grandi", Sorrento (NA) – Sede Centrale - Vista Sud-Est*

<span id="page-5-2"></span><span id="page-5-1"></span>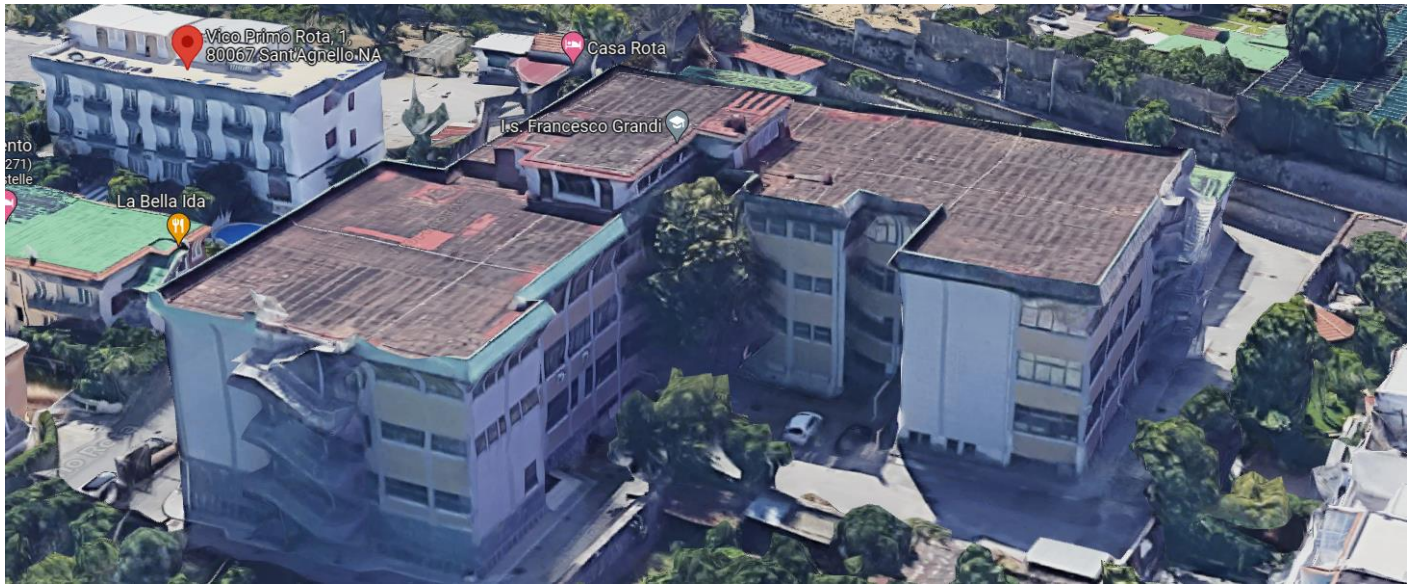

*Figure 2-2 I.S. "F. Grandi", Sorrento (NA) – Vista Sud-Ovest*

<span id="page-6-0"></span>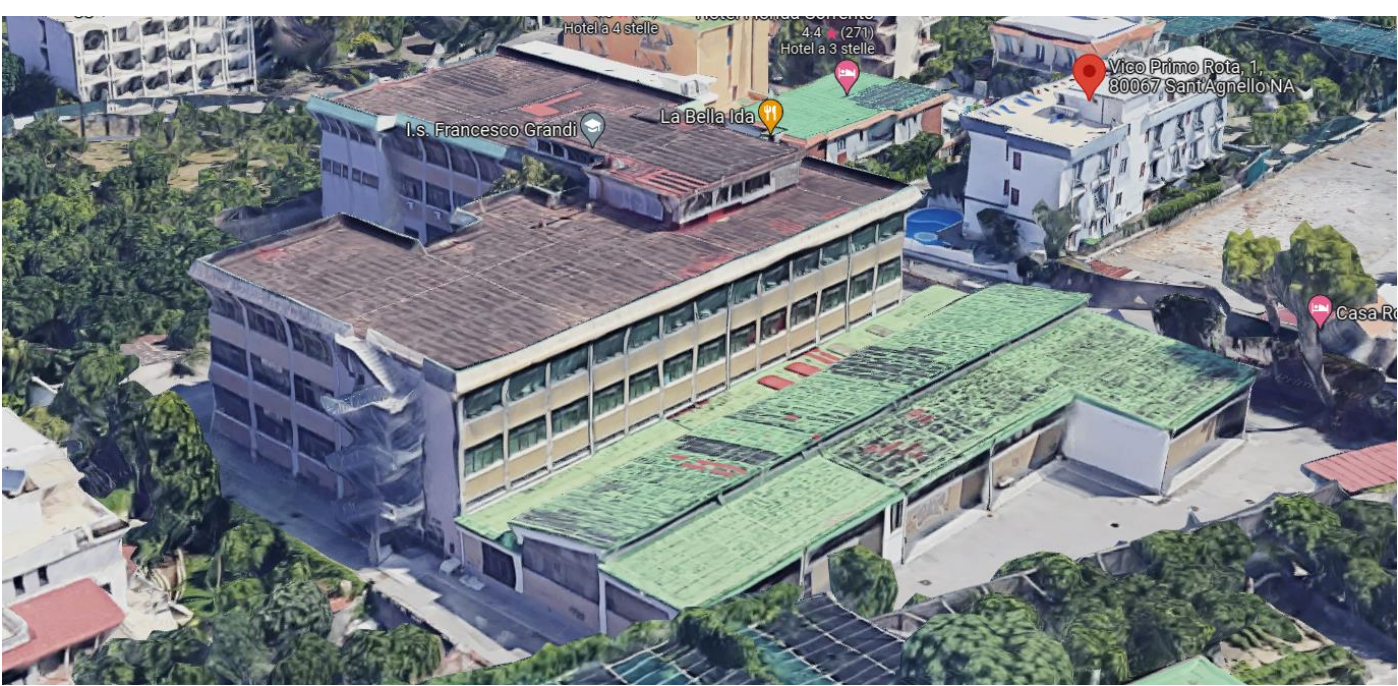

*Figure 2-3 I.S. "F. Grandi", Sorrento (NA) – Sede Centrale - Vista Nord*

## <span id="page-7-0"></span>**3 PREMESSA**

Il presente progetto tiene conto delle richieste espresse dalla scuola nel rispetto del progetto tecnico di potenziamento e di quanto emerso in fase di sopralluogo.

Il perimetro di intervento può eventualmente essere rivisto e ampliato/ridotto a seconda delle esigenze dell'istituto scolastico e del budget a disposizione.

Di seguito sono indicate le persone di riferimento che saranno coinvolte durante la messa in opera del Progetto:

#### **Referente dell'Amministrazione (DSGA)**

- Fabio MASTROIANNI
- Vico I Rota 2, 80067, Sorrento (NA)
- $+390818073230$
- [fabio.mastroianni@isgrandisorrento.edu.it](mailto:fabio.mastroianni@isgrandisorrento.edu.it)
- [nais10300d@istruzione.it](mailto:nais10300d@istruzione.it)

#### **Referente di Progetto (Progettista – Docente interno)**

- Fabio PETAGNA
- Vico I Rota 2, 80067, Sorrento (NA)
- +39 3928191659
- [fabio.petagna@isgrandisorrento.edu.it](mailto:fabio.petagna@isgrandisorrento.edu.it)

## <span id="page-8-0"></span>**4 OBIETTIVI GENERALI DEL PROGETTO**

- 1. Assecondare la ricerca didattica già da alcuni anni in atto che vede gruppi di insegnanti e gruppi di studenti collaborare attraverso le risorse informatiche dell'Istituto;
- 2. favorire la collaborazione tra gli alunni attraverso lo scambio di elaborati, dati ed altro in formato elettronico;
- 3. aiutare a formare una memoria collettiva facilmente accessibile delle attività svolte, anche per diffondere le best practices;
- 4. favorire e ottimizzare l'accesso ai servizi e alle strutture didattiche dell'Istituto da parte di alunni e insegnanti (es.: biblioteca di Istituto, laboratori e apparecchiature per la didattica);
- 5. elevare il livello di formazione dei propri docenti e tecnici;
- 6. rafforzare il ruolo di "polo di riferimento" per quanto concerne le nuove tecnologie e le più avanzate metodologie didattiche.

Dal punto di vista didattico, poi, il lavoro del singolo insegnante con il proprio computer è diventato, per lo sviluppo di nuove metodologie didattiche, un specie di "collo di bottiglia" che deve essere superato proprio in uno spirito "di rete".

Ed è proprio la realizzazione di una vera ed efficiente LAN di Istituto, connessa all'esterno tramite accessi veloci e controllati, che è stato considerato come il passo necessario per raggiungere gli obiettivi descritti.

## <span id="page-8-1"></span>**5 OBIETTIVI SPECIFICI LEGATI ALL TECNOLOGIA DA IMPLEMENTARE**

- 1. realizzate una rete LAN di Istituto stabile, robusta, efficiente e scalabile che interconnetta le aule didattiche, i laboratori e la segreteria dell'Istituto;
- 2. prevedere punti rete nei corridoi con supporto PoE per l'implementazione di un futuro sistema di telefonia VoIP con centralino interno e/o di videosorveglianza;
- 3. fornire un segmento di rete LAN separata dalla rete didattica per le postazioni in segreteria, presidenza, ufficio del DSGA con punti rete per telefonia VoIP (vedi punto 2);
- 4. prevedere la suddivisione della rete in VLAN dedicate a:
- Didattica;
- Telefonia VoIP.
- Segreteria/Amministrazione;

## <span id="page-9-0"></span>**6 INFRASTRUTTURA E CABLAGGIO ESISTENTE**

La sede centrale dell'Istituto è dotata:

- di un cablaggio esistente che si estende per circa il 90% del volume dell'edificio ma che risulta danneggiata ed obsoleta per la parti passive;
- di una rete WiFi che copre il 90% dell'Istituto.

E' da sottolineare l'indipendenza strutturale della rete LAN rispetto alla rete WiFi (realizzata successivamente).

La rete WiFi dispone di apparati attivi e passive dedicati ed utilizza solo in parte la canalizzazione LAN che era presistente. Gli apparati attivi sono ad uso esclusivo degli AP disseminati sui 3 piani (piano terra, piano primo e piano secondo) della struttura.

Per quanto riguarda la rete LAN esistente:

- Solo i laboratori dispongno di apparati di rete attivi per la gestione dei punti rete;
- Il cablaggio delle aule didattiche è danneggiato;
- Il cablaggio non copre alcuni laboratori a piano terra.

### <span id="page-9-1"></span>**6.1 Connessione ad Internet**

L'Istituto dispone di una connessione ad Internet in fibra ottica gestita dal consorzio GARR. La velocità di connessione è 100 mbps in download e 100 mbps in upload. Il terminale di connessione è connesso al router fornito dallo stesso consorzio GARR nella sala server (ex vicepresidenza) al piano 1 (si veda allegato 1). Il router è connesso al server principale che a sua volta è connesso allo switch principale del vecchio cablaggio da bonificare.

### <span id="page-9-2"></span>**6.2 Cablaggio LAN esistente e centro stella**

L'edificio scolastico è dotato di un cablaggio LAN che, realizzato approssimativamente nell'anno 2002 è stato successivamente esteso con tecniche poco ortodosse.

L'attuale cablaggio è al momento così distribuito (si faccia riferimento all'allegato per la piantina completa dei piani).

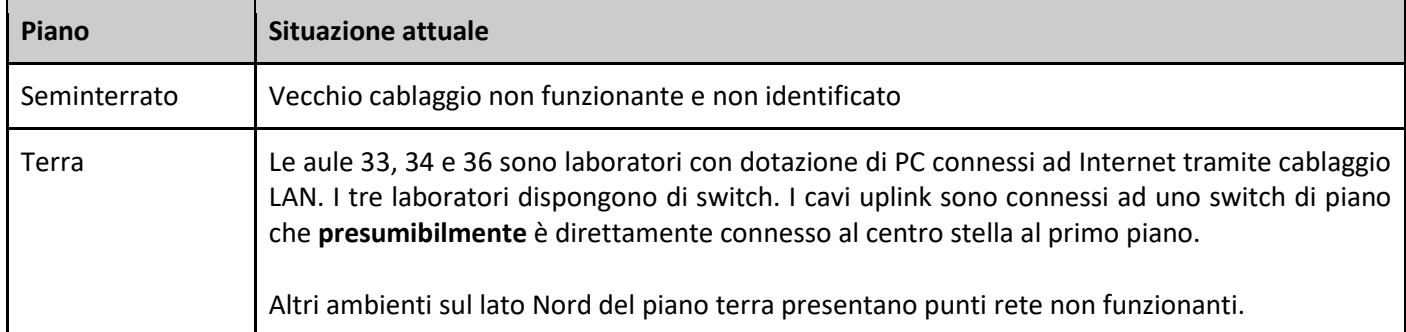

<span id="page-10-1"></span><span id="page-10-0"></span>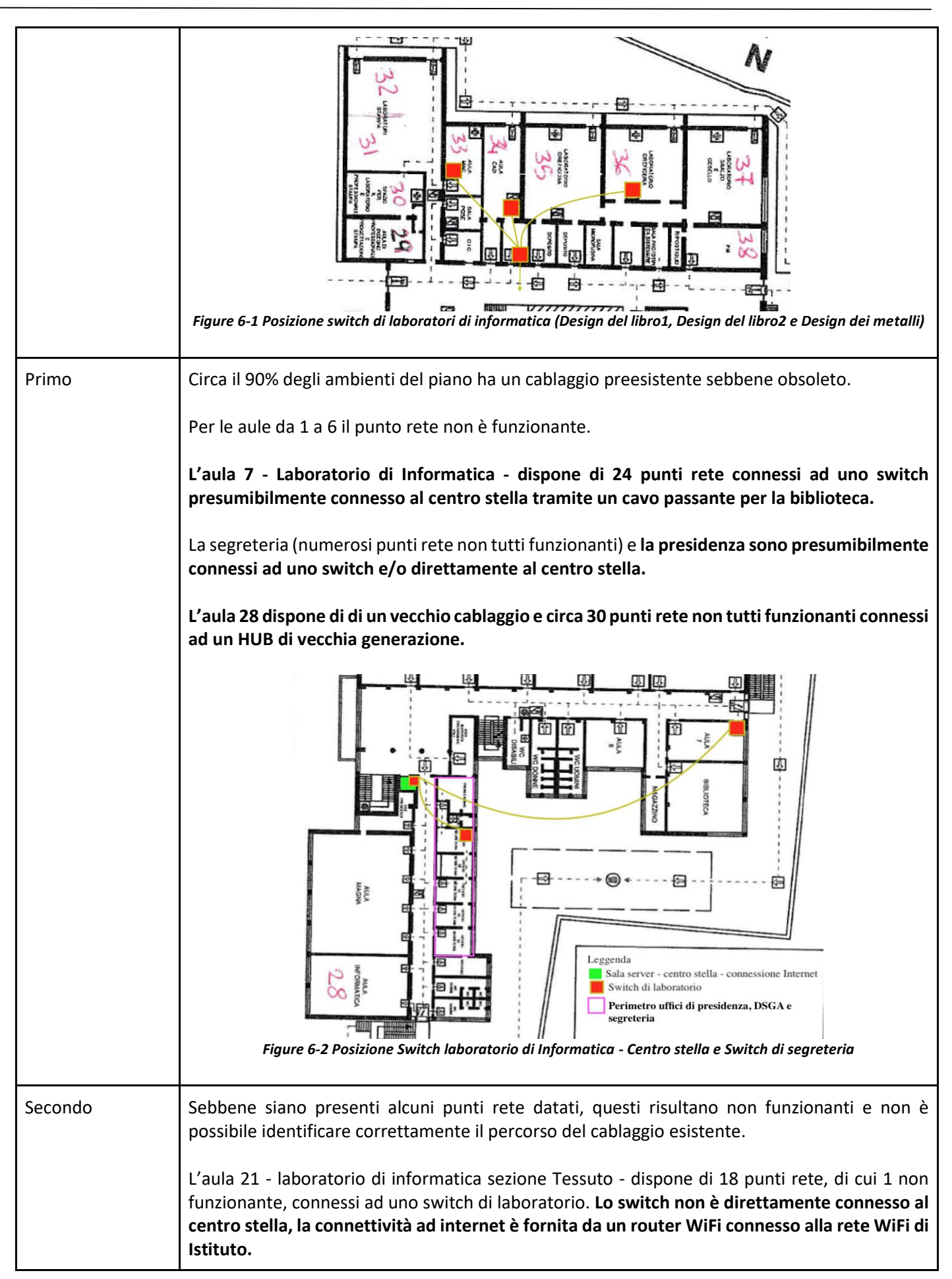

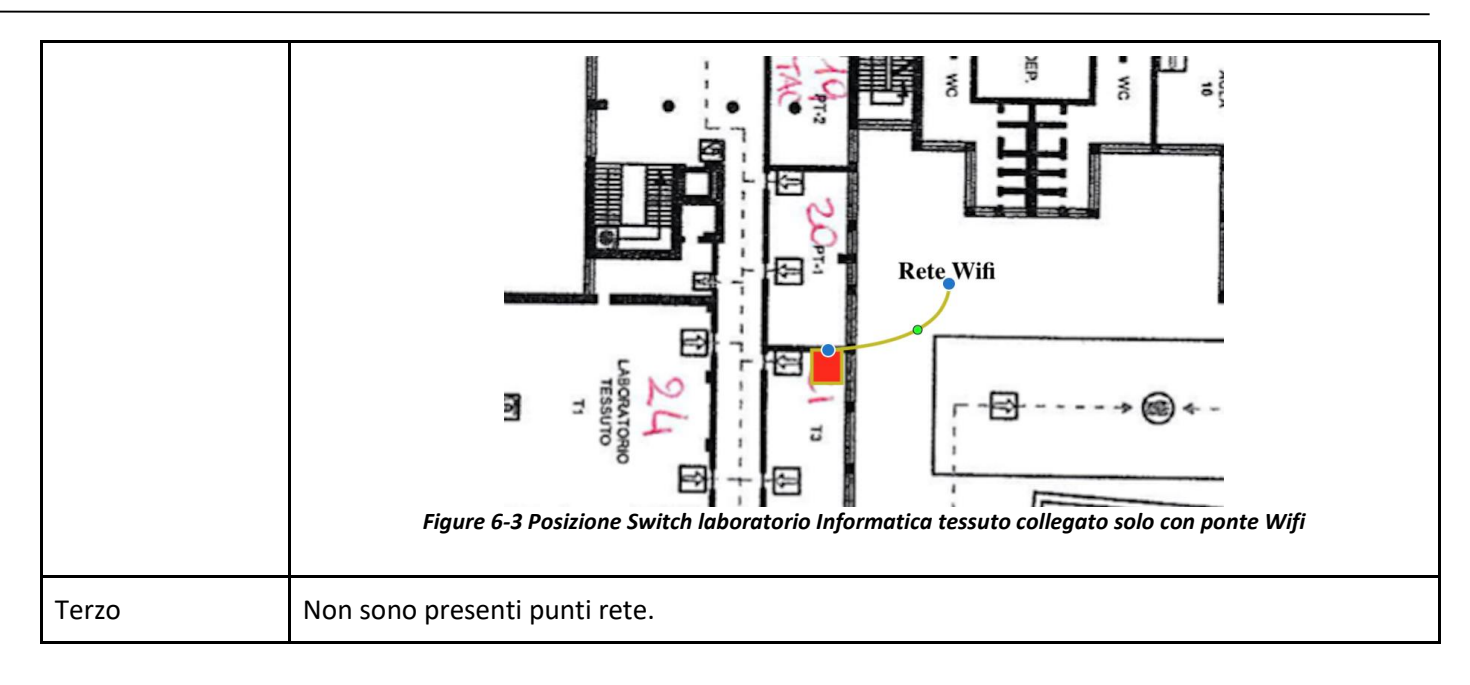

### <span id="page-11-1"></span><span id="page-11-0"></span>**6.3 Rete Wifi**

L'Istituto dispone di una rete WiFi realizzata dalla società TIM che riesce a coprire il 90% dell'Istituto (il piano seminterrato non dispone della copertura). Gli AP sono disseminati tra il piano terra ed il secondo piano.

La rete WiFi è composta da 16 access point Huawei alimentati con tecnologia POE tramite switch di rete installati nei pressi della scala principale dell'Istituto. Gli switch sono connessi ad un firewall che a sua volta è connesso al centro stella

**E' da notare che l'installazione della rete WiFi ed il relativo cablaggio è del tutto complementare rispetto alla rete LAN esistente.**

<span id="page-11-4"></span><span id="page-11-3"></span><span id="page-11-2"></span>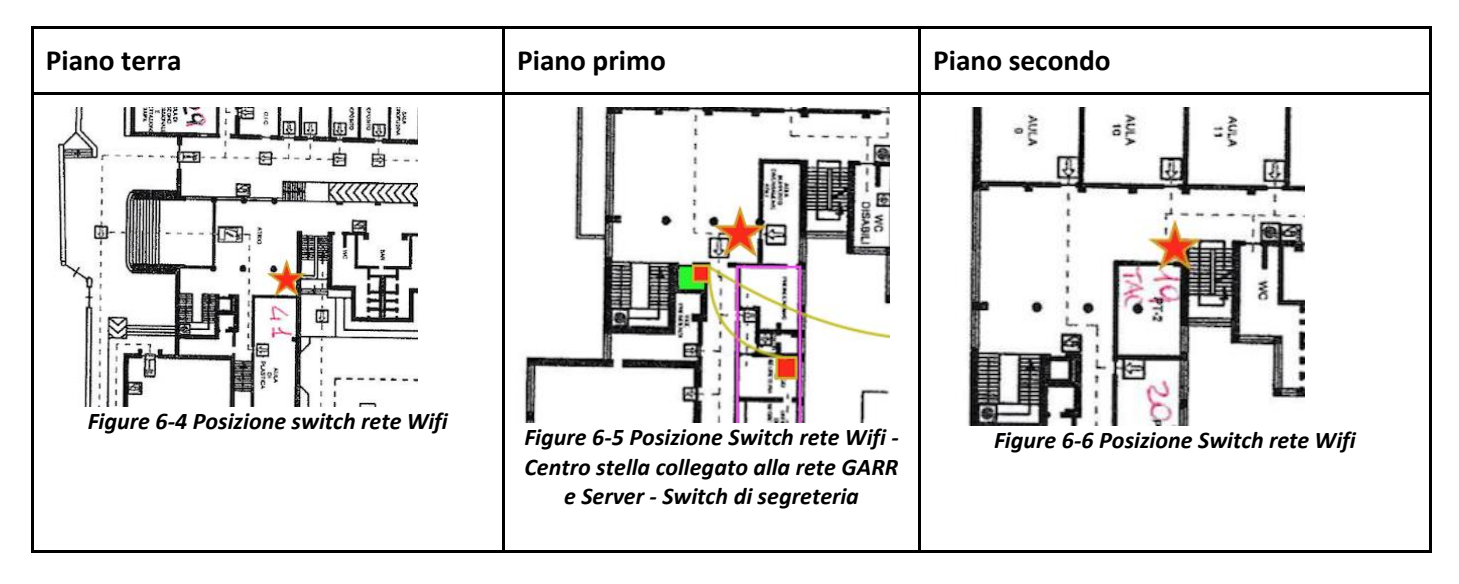

## <span id="page-12-0"></span>**6.4 Apparati attivi e passivi presenti nell'Istituto**

<span id="page-12-1"></span>**6.4.1 Elementi a PIANO TERRA**

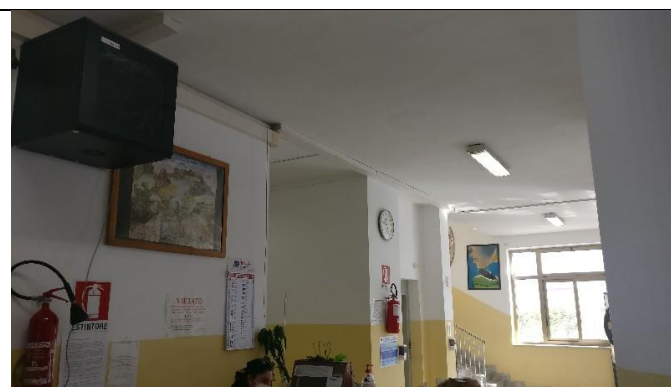

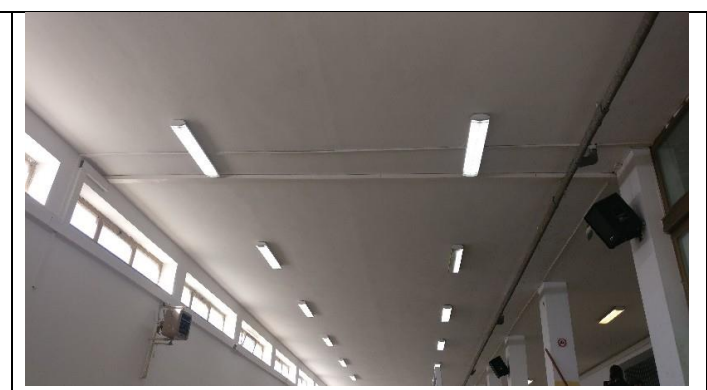

*Figure 6-7 Switch piano terra rete Wifi Figure 6-8 Canalina passaggio cavi laboratori piano terra a switch di piano*

<span id="page-13-1"></span>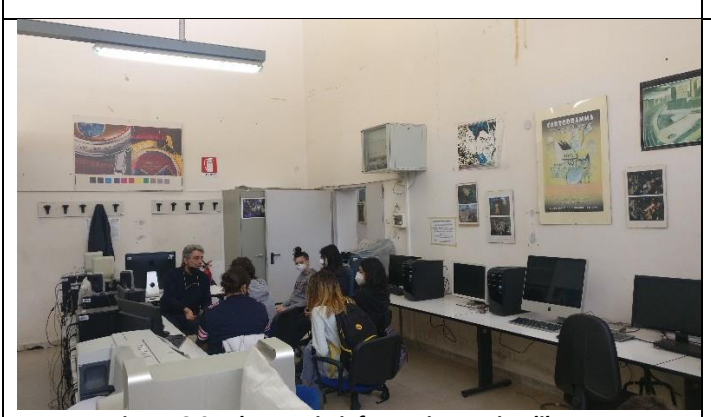

<span id="page-13-2"></span>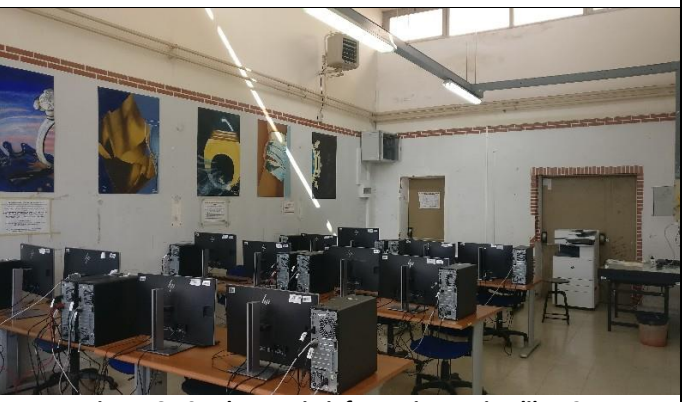

*Figure 6-9 Laboratorio informatica Design libro 1 Figure 6-10 Laboratorio informatica Design libro 2*

<span id="page-13-3"></span>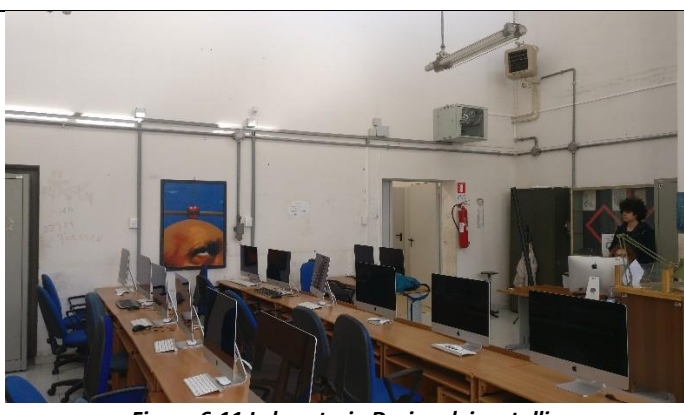

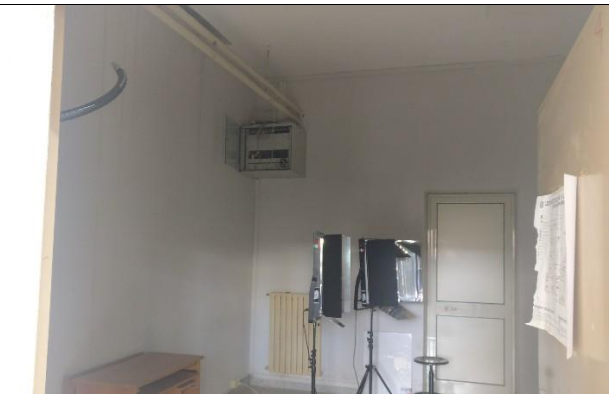

*Figure 6-11 Laboratorio Design dei metalli Figure 6-12 Switch di piano per zona laboratory di sezione*

<span id="page-13-5"></span>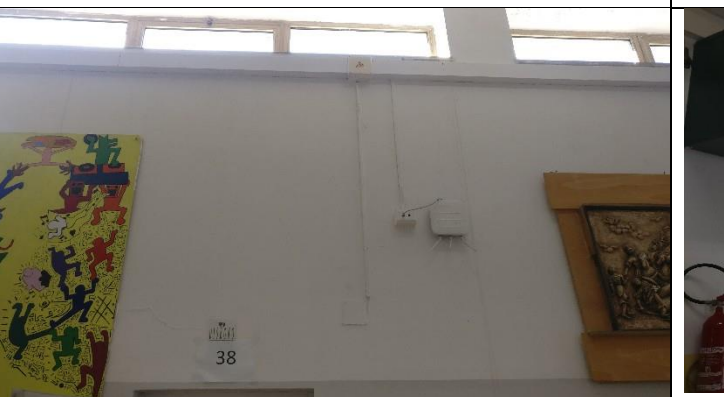

*Figure 6-13 Canalina zona laboratori sezione musicale e Design audiovisivo e multimediale*

<span id="page-13-8"></span><span id="page-13-6"></span><span id="page-13-4"></span>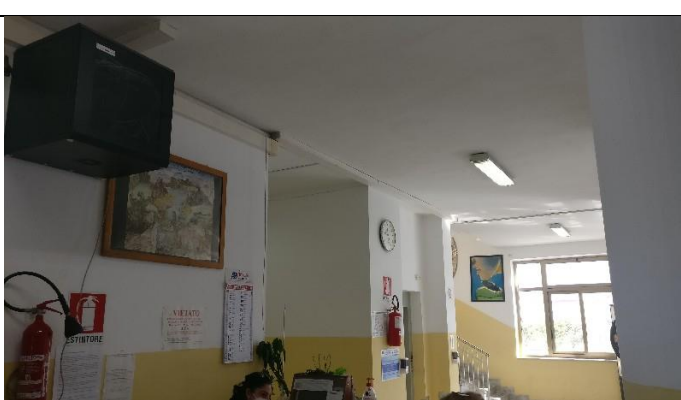

*Figure 6-14 Armadio e Switch rete Wifi piano terra*

#### <span id="page-13-7"></span><span id="page-13-0"></span>**6.4.2 Elementi al PRIMO PIANO**

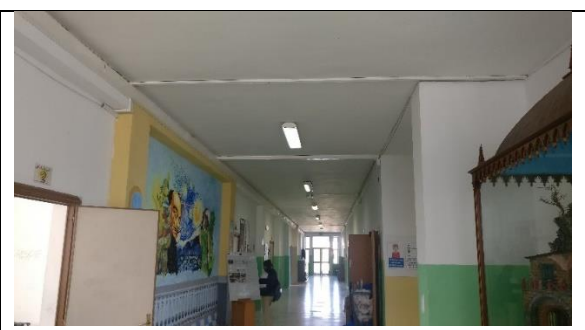

*Figure 6-15 Canaline esistenti vecchio calblaggio e rete wifi Figure 6-16 Armadio rack con swich rete Wifi*

<span id="page-14-0"></span>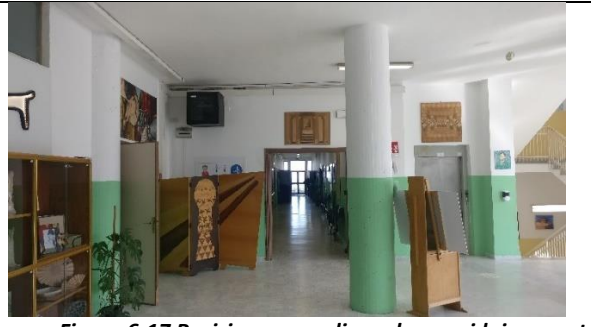

*Figure 6-17 Posizione armadio rack e corridoio segreteria Figure 6-18 Centro stella in sala server*

<span id="page-14-2"></span>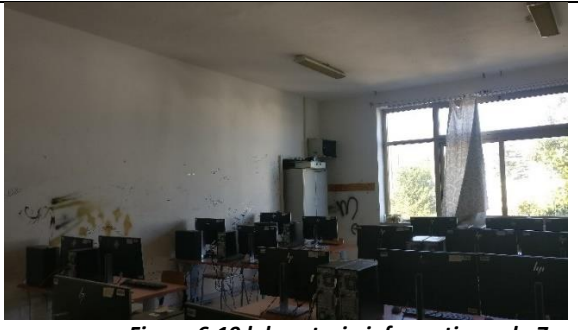

<span id="page-14-4"></span>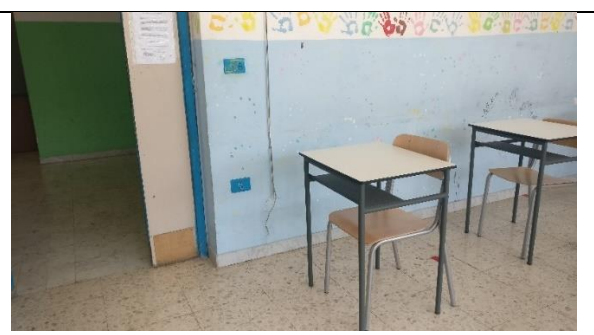

<span id="page-14-8"></span><span id="page-14-6"></span>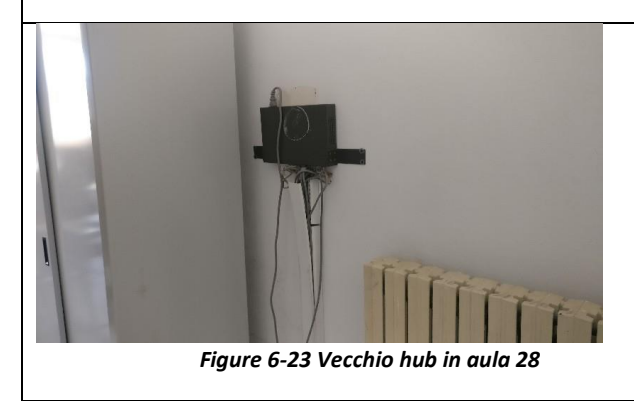

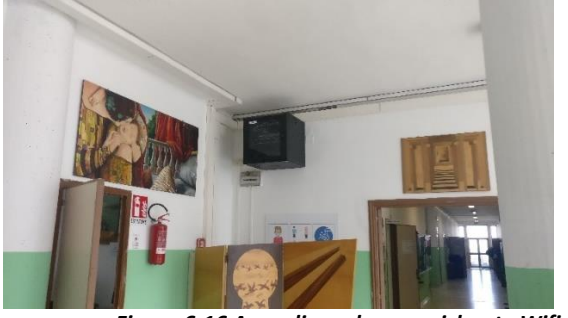

<span id="page-14-3"></span><span id="page-14-1"></span>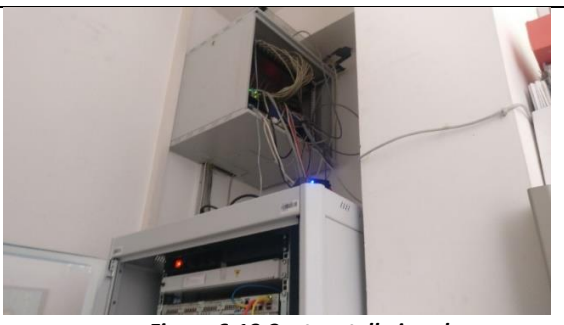

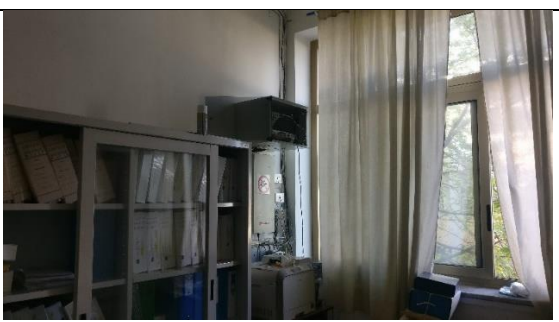

*Figure 6-19 laboratorio informatica aula 7 Figure 6-20 Armadio e swich LAN segreteria*

<span id="page-14-5"></span>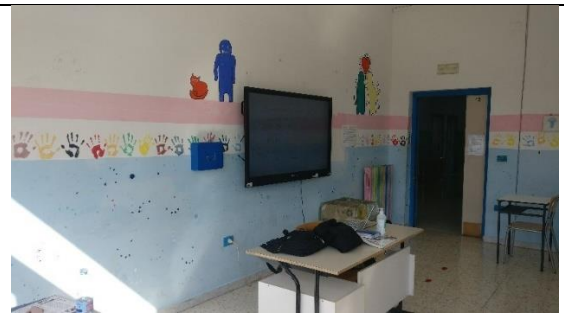

*Figure 6-21 Esempio di vecchio cablaggio aule didattiche Figure 6-22 Esempio di aula con schermo interattivo*

<span id="page-14-9"></span><span id="page-14-7"></span>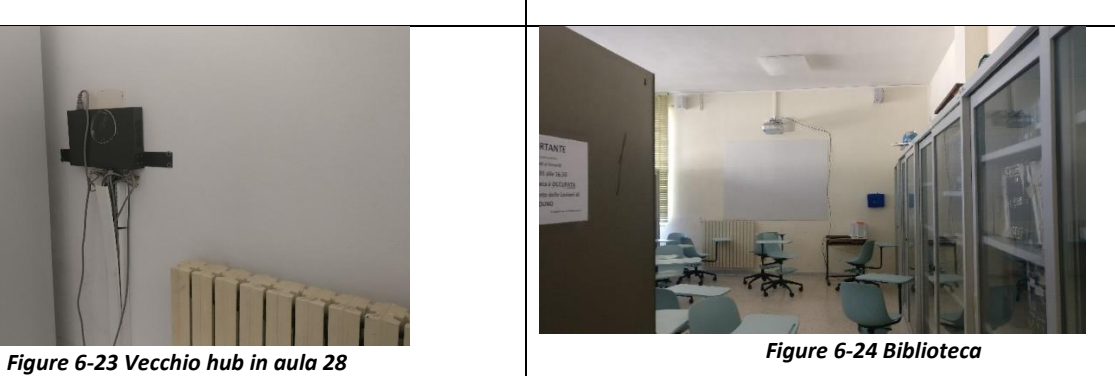

### <span id="page-15-0"></span>**6.4.3 Elementi al SECONDO PIANO**

<span id="page-15-1"></span>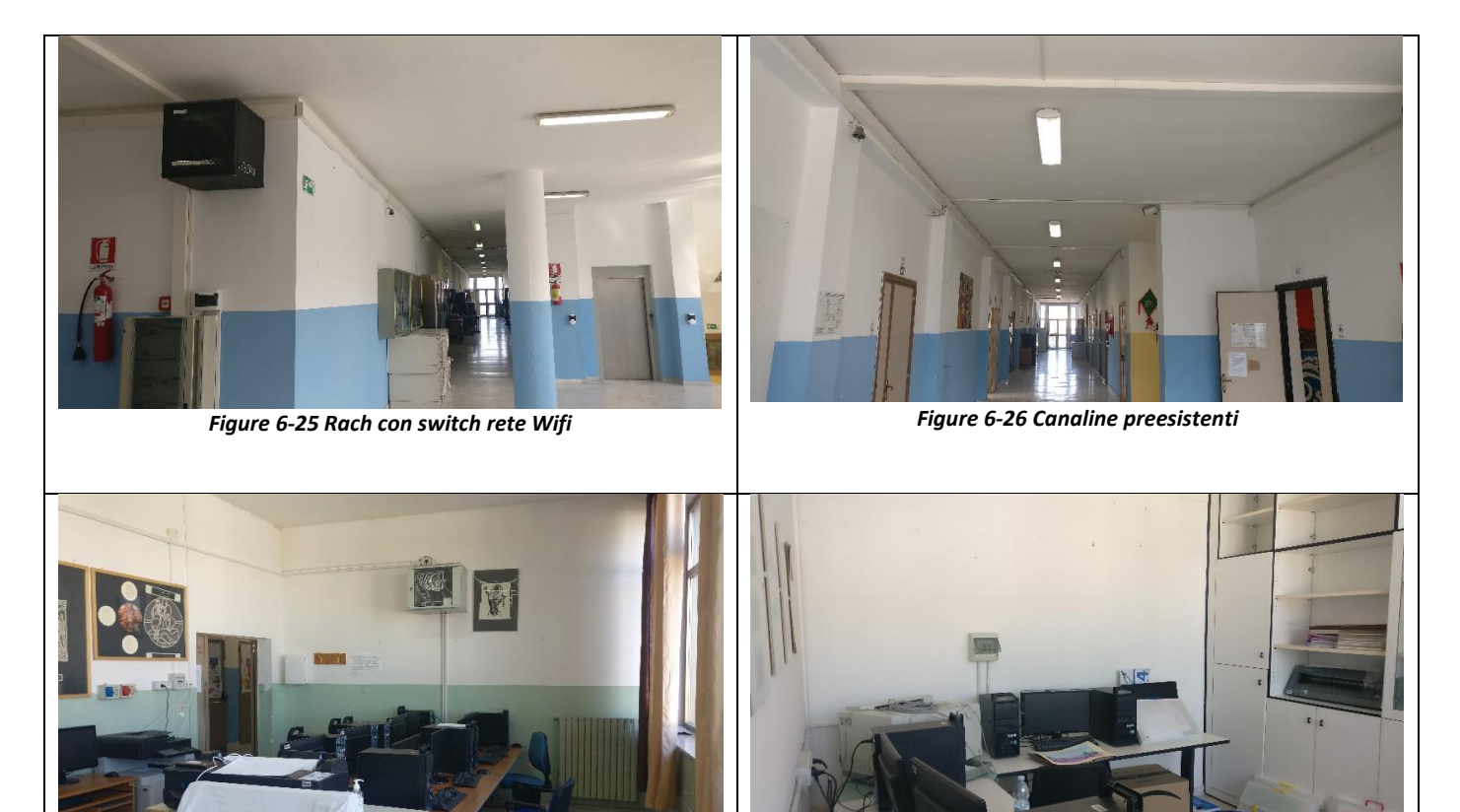

<span id="page-15-4"></span><span id="page-15-3"></span><span id="page-15-2"></span>*Figure 6-27 Laboratorio informatica tessuto 1 Figure 6-28 laboratorio informatica tessuto 2*

## <span id="page-16-0"></span>**7 ATTIVITA' DA SVOLGERE**

Le macro attività da realizzare possono essere riassunti nelle seguenti:

- Cablaggio rete LAN di Istituto con bonifica della preesistente
- Cablaggio rete LAN POE per futuro impianto di videoconferenza e/o VoIP
- Nuovo laboratorio indirizzo Audiovisivo e multimediale Cablaggio rete elettrica e LAN
- L'Aula 28 dispone di un vecchio cablaggio. Al momento si prevedere la creazione di un nuovo punto rete ed un nuovo punto elettrico per un eventuale intervento futuro.
- Cablaggio aule didattiche multimediali in corrispondenza degli schermi interattivi ed adeguamento delle prese elettriche
- Postazioni di lavoro per uffici di presidenza, DSGA, segreteria aula docenti ed aula magna

Il progetto vede quindi la realizzazione di una rete d'Istituto attraverso il recupero funzionale e l'adeguamento alle più recenti specifiche tecniche di una struttura di rete preesistente, per il cui potenziamento sono state individuate le seguenti attività da svolgere:

- la stesura di dorsali (montanti) in fibra ottica a doppio conduttore o rame per la distribuzione della rete dal centro stella di edificio (BD) ai distributori di piano (FD) e da questi ultimi a tutti gli ambienti dell'istituto, ivi compresa la canalizzazione per il passaggio delle fibre e dei cavi in rame ove necessari;
- la bonifica del cablaggio in rame che partendo dal centro stella al secondo piano ove faranno capo le connessioni in fibra o rame – fornisce servizi di connettività sia agli armadietti costituenti i centri stella di esistenti LAN di laboratorio o di ufficio sia direttamente ai punti rete presenti nelle aule e negli uffici dell'istituto;
- La realizzazione di un nuovo laboratorio di informatica al piano terra comprensivo di cablaggio di punti LAN e rete elettrica;
- l'adeguamento ai nuovi standard di connettività di buona parte delle aule informatiche esistenti;
- la realizzazione/bonifica o adeguamento di punti rete distribuiti destinati a fornire connettività in ambienti particolari come aule insegnanti, biblioteca o aulette destinate allo studio individuale o di gruppo degli studenti;
- la realizzazione di punti rete POE distribuiti destinati a un futuro sistema di telefonia VoIP e/o videosorveglianza interno con centralino;
- la realizzazione di punti rete distribuiti destinati a fornire accesso a hot spot wireless, stampanti di rete o altro;
- la fornitura di parti attive atte alla connessione in fibra ottica o rame e distribuzione in rame per le aule ed i punti rete distribuiti;
- la certificazione e bonifica di punti rete.
- **Piccoli adattamenti edilizi qualora necessari**

## <span id="page-17-0"></span>**8 SOLUZIONE PROPOSTA**

La soluzione proposta, in relazione delle esigenze espresse dall'Amministrazione, si compone dei seguenti elementi:

### <span id="page-17-1"></span>**8.1 Realizzazione del cablaggio strutturato (apparati passivi):**

- Lista dei materiali ed attrezzaggi per la realizzazione del cablaggio strutturato;
- $\bullet$  indicazioni per i lavori di posa in opera della fornitura;
- Indicazioni per la realizzazione di opere civili accessorie alla fornitura;
- Indicazioni per ottenere certificazione del sistema di cablaggio strutturato;

### <span id="page-17-2"></span>**8.2 Realizzazione della Rete LAN (apparati attivi)**

- Fornitura, installazione e configurazione dei seguenti apparati attivi:
	- o switch;
	- o dispositivi per la sicurezza delle reti: Next Generation Firewall, Sanbox, NAC, SEG;
	- o servizio di assistenza al collaudo;

### <span id="page-17-3"></span>**8.3 Servizi obbligatori connessi alla fornitura**

- servizio di assistenza al collaudo;
- servizio di Help Desk multicanale;
- servizio di dismissione dell'esistente.

Per contenere i costi, si propone di:

- riutilizzare quando possibile la canalizzazione esistente della rete LAN per il passaggio dei cavi, ivi compresa la canalizzazione nelle aule;
- riutilizzare, quando possibile gli apparati del cablaggio strutturato della rete WiFi per ospitare gli apparati attivi della nuova rete LAN.

Nota: in questo progetto e nella relativa quotazione non sono inclusi il servizio di assistenza e manutenzione sia degli apparati attivi che della componente passiva.

Il dimensionamento del progetto e le caratteristiche della soluzione saranno tali da assicurare una elevata scalabilità e flessibilità che tenga conto dell'evoluzione presunta sul carico di lavoro dell'Amministrazione.

Nella fase di progettazione si è tenuto conto delle possibili ottimizzazioni in termini di efficienza e di risparmio energetico della rete locale e delle infrastrutture collegate.

Con riferimento alla richiesta e ai sopralluoghi effettuati il presente progetto prevede la realizzazione dell'infrastruttura di seguito dettagliata:

## <span id="page-18-0"></span>**8.4 Plesso Centrale**

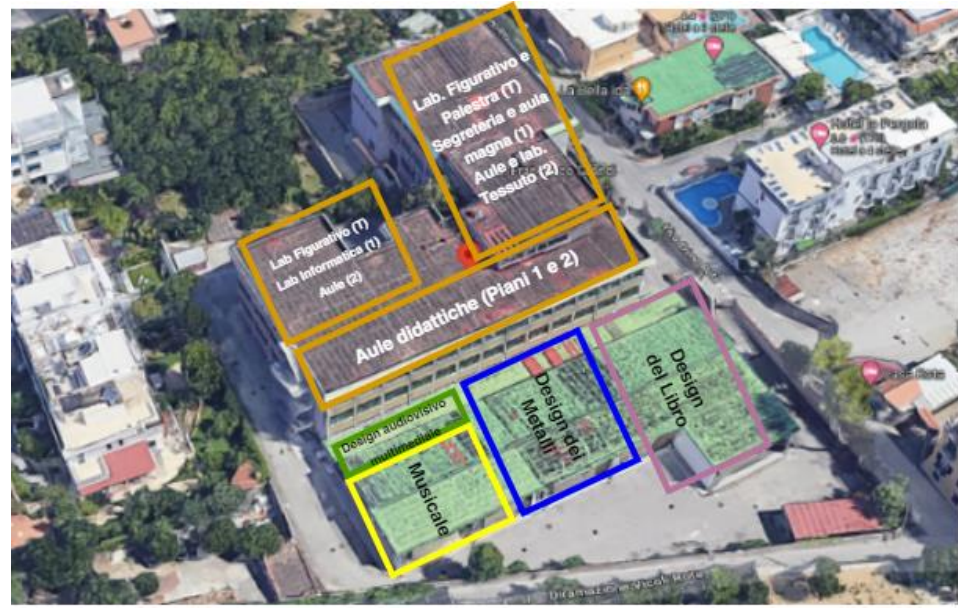

*Figure 8-1 Plesso centrale - vista nord aree laboratori*

## <span id="page-18-2"></span><span id="page-18-1"></span>**8.5 P0-A - Piano Terra**

<span id="page-18-3"></span>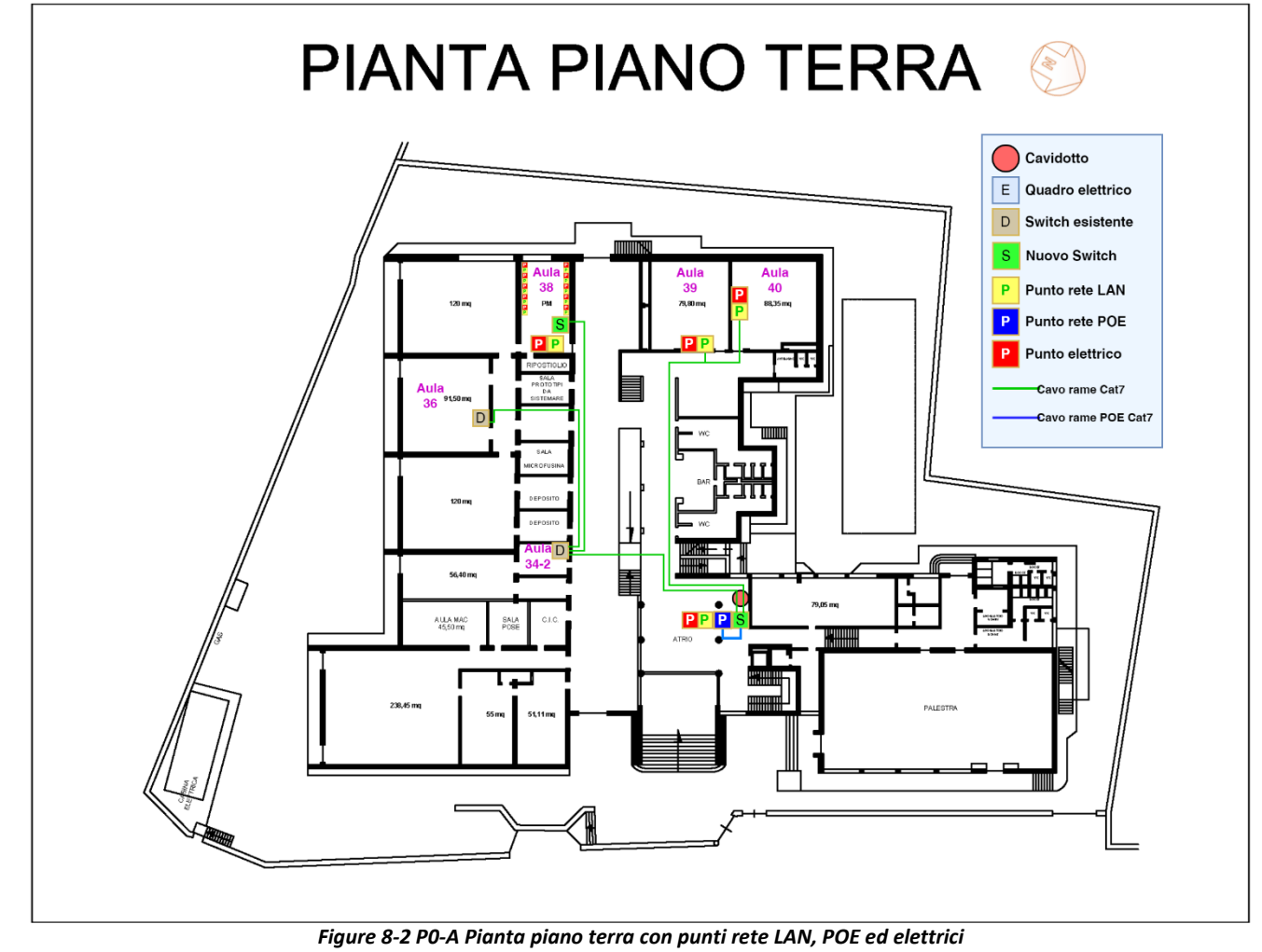

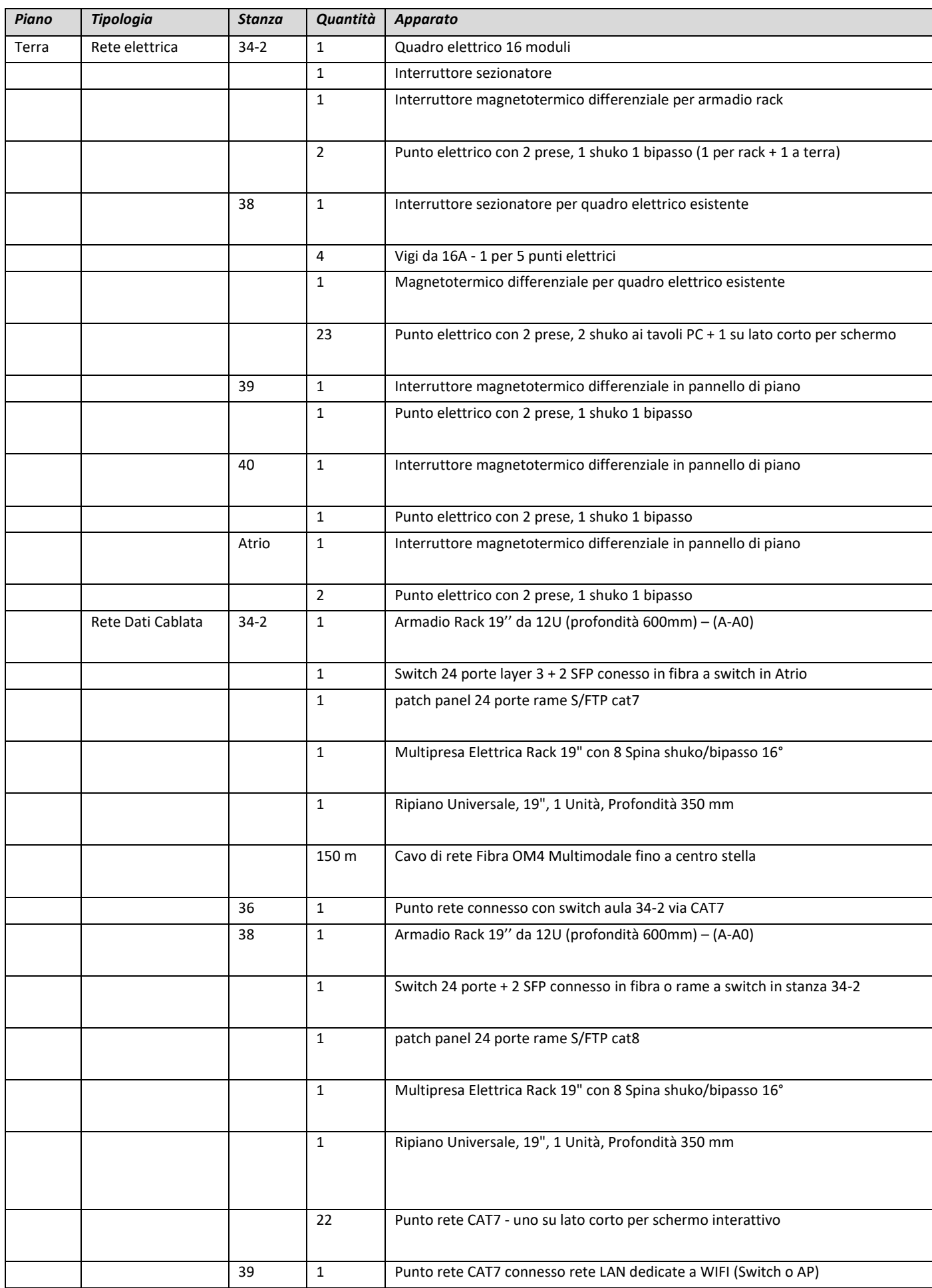

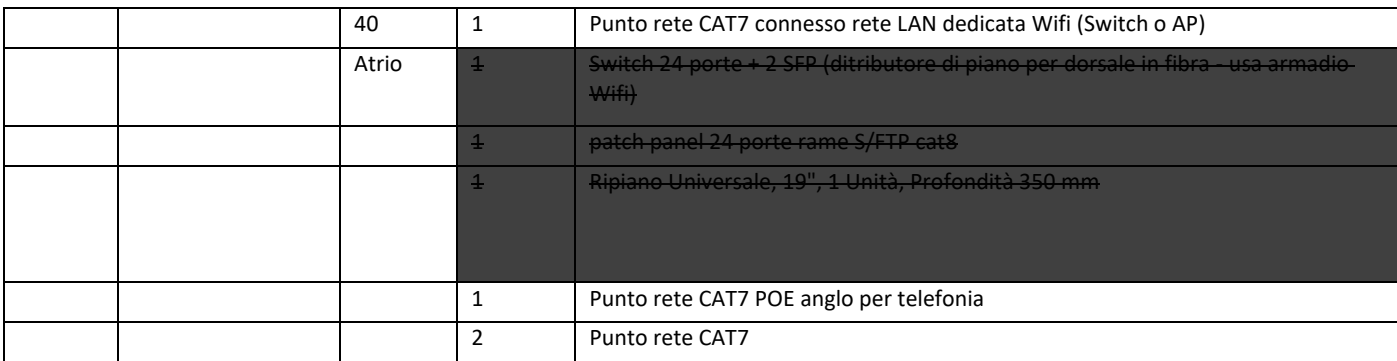

## <span id="page-20-0"></span>**8.6 P1-A - Primo Piano**

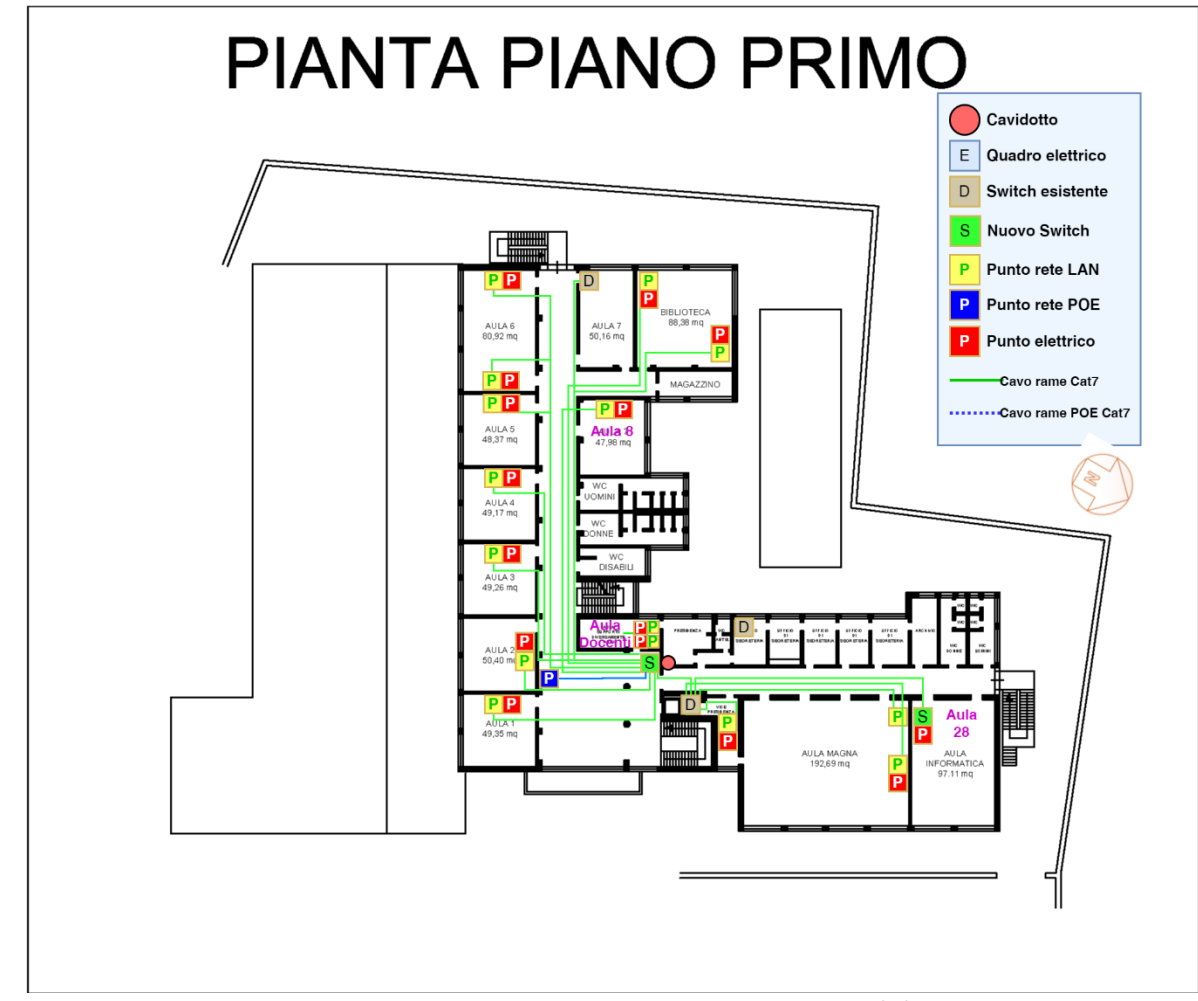

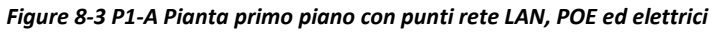

<span id="page-20-1"></span>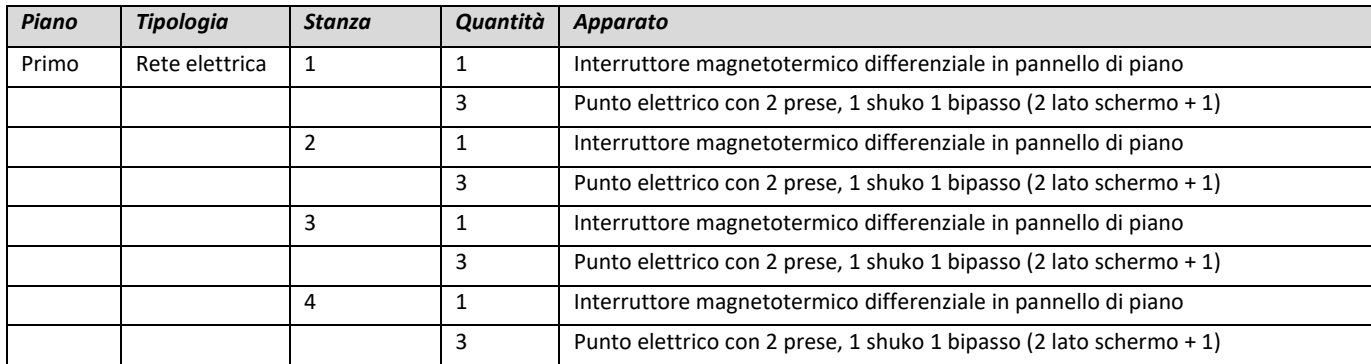

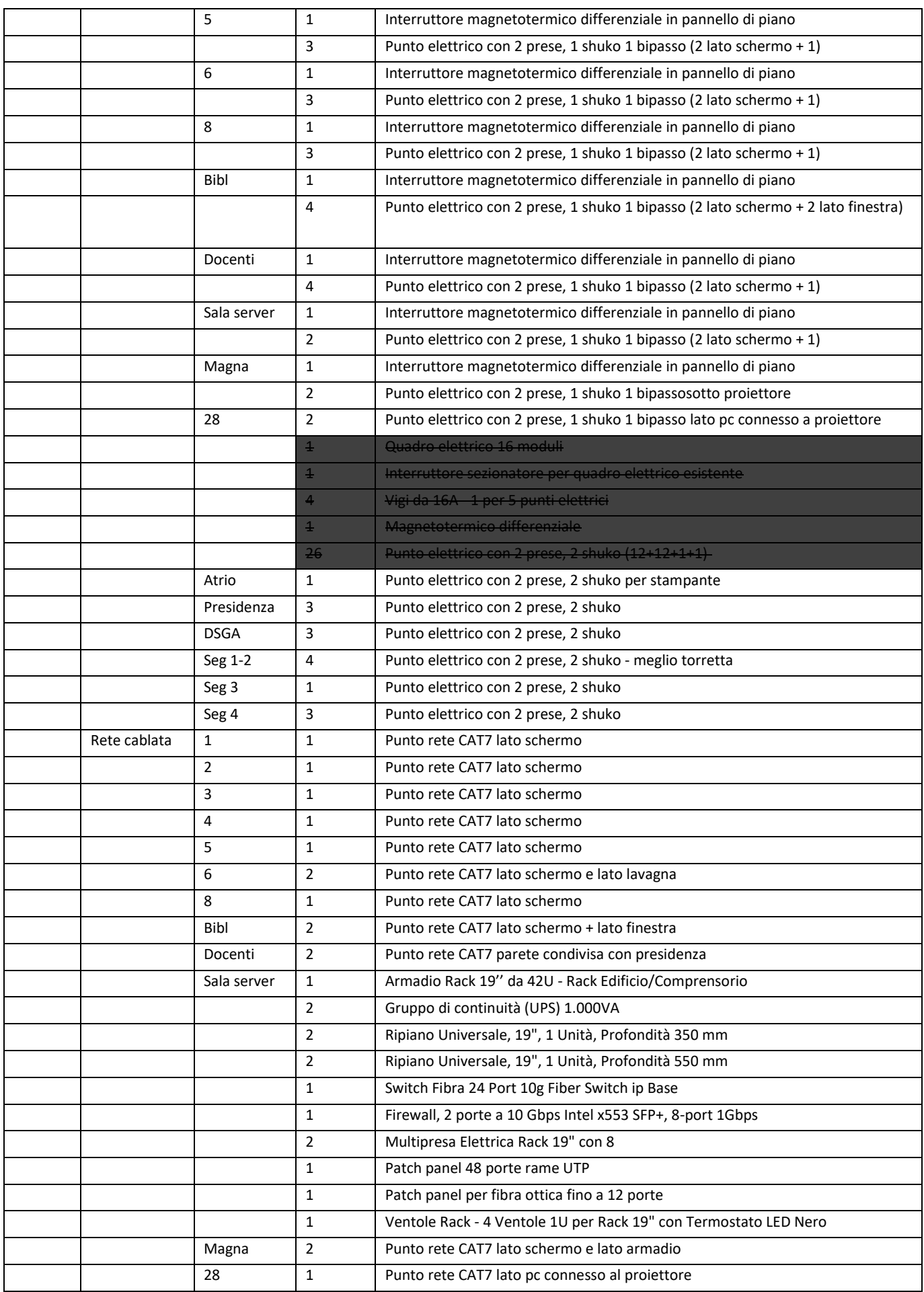

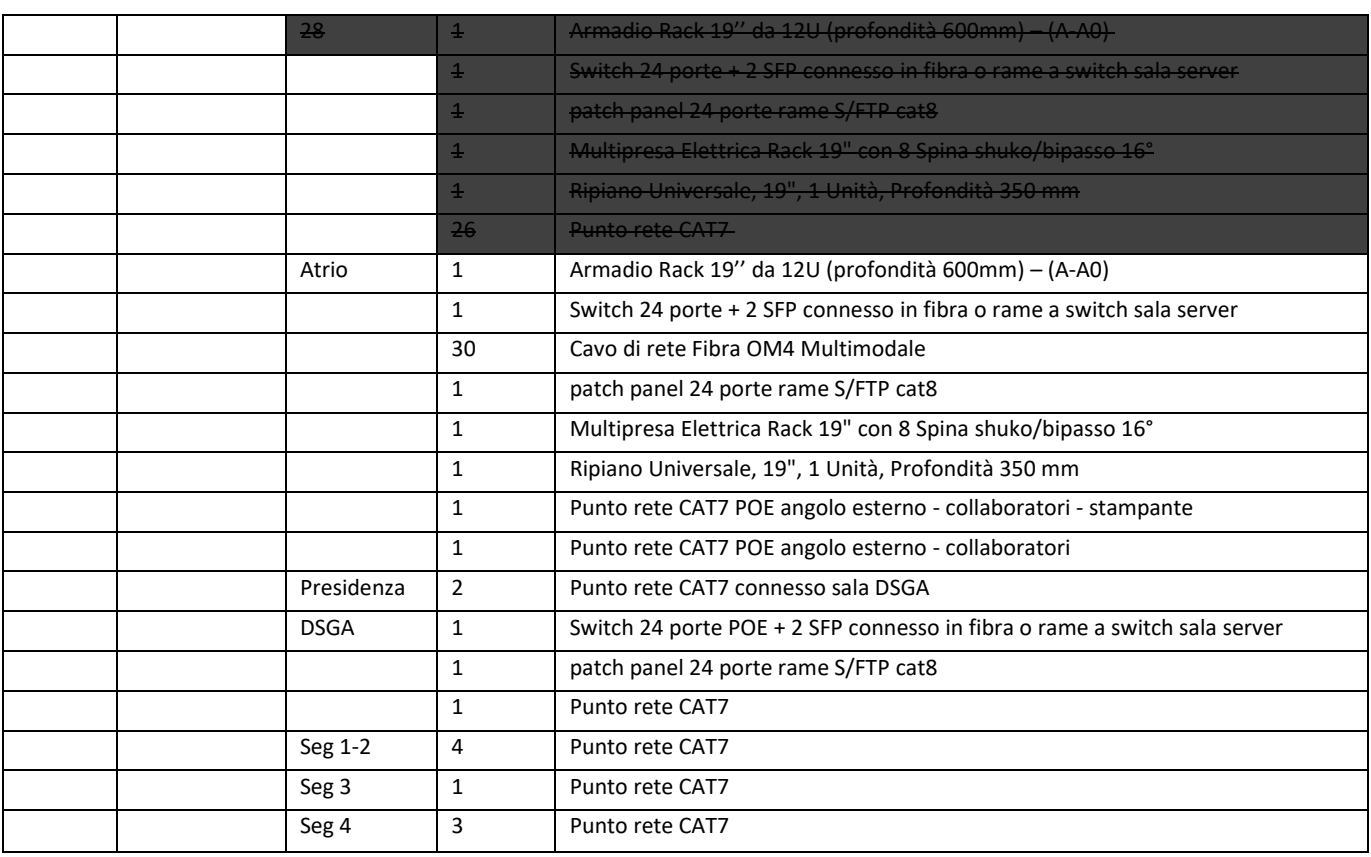

## <span id="page-22-0"></span>**8.7 P2-A - Secondo Piano**

<span id="page-22-1"></span>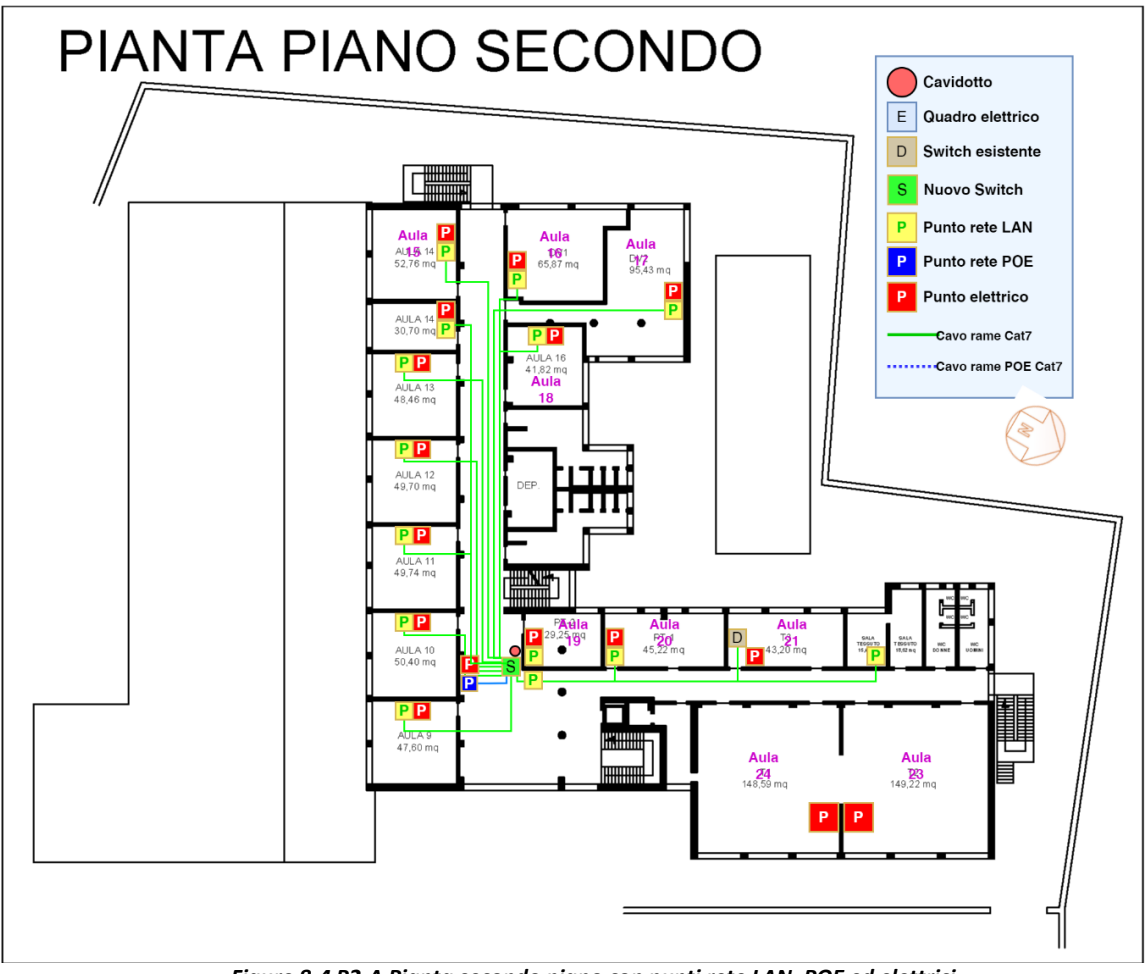

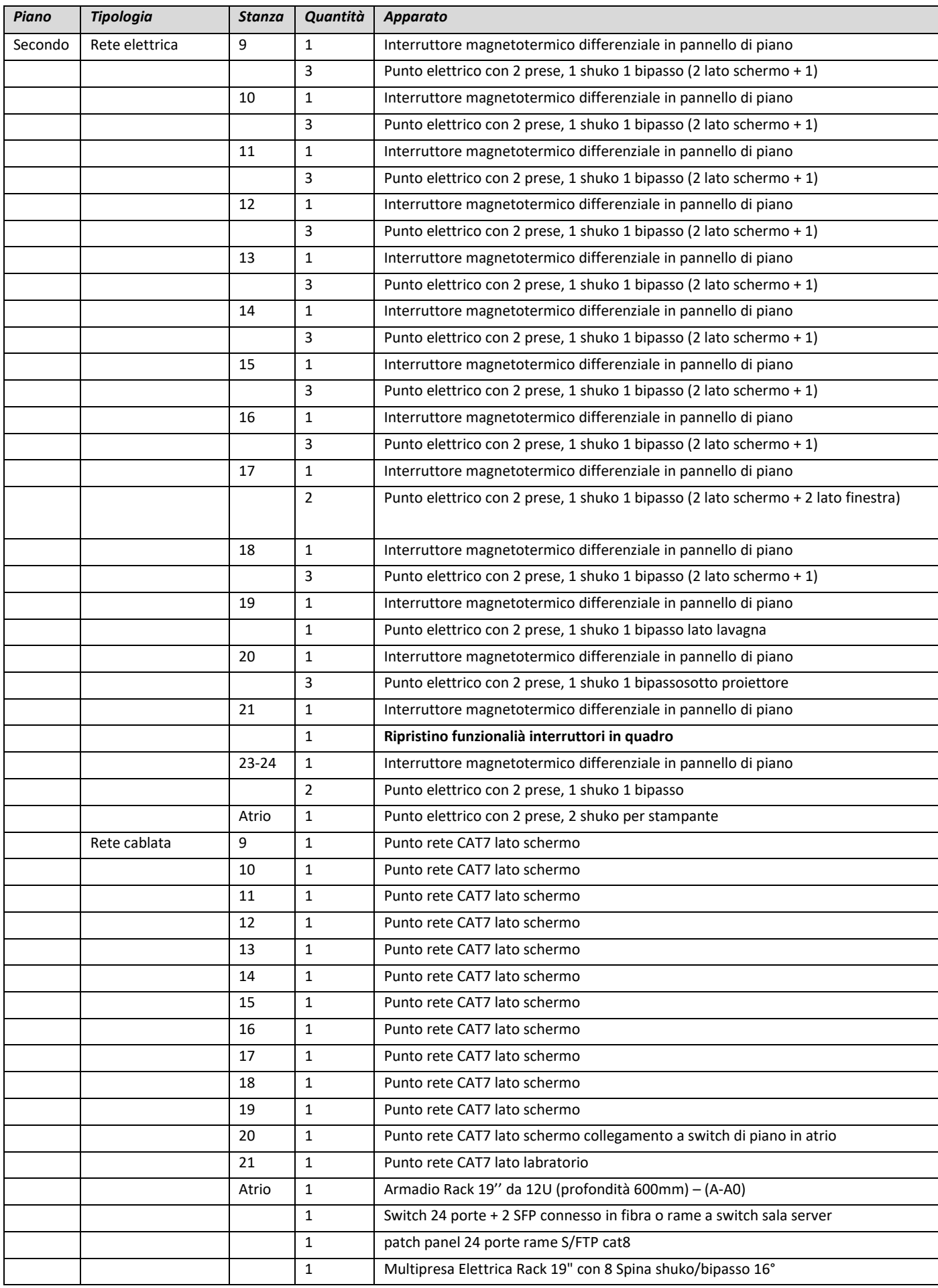

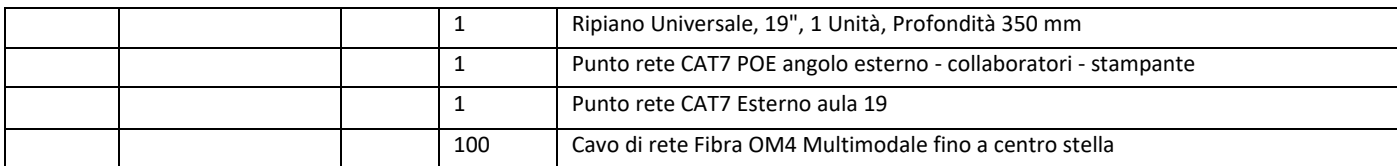

## <span id="page-24-0"></span>**8.8 Planimetrie**

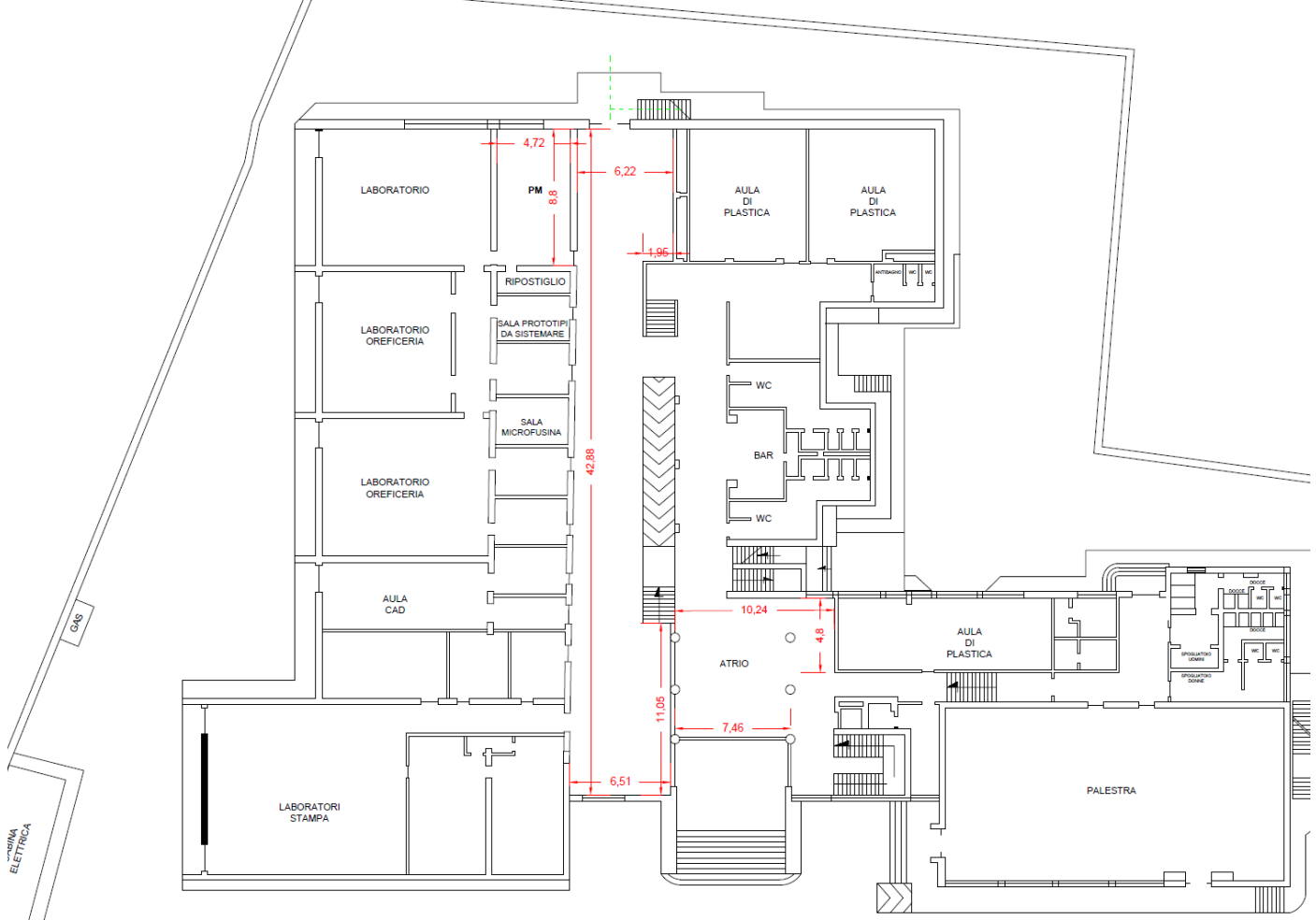

<span id="page-24-1"></span>*Figure 8-5 Piano terra con misure di riferimento*

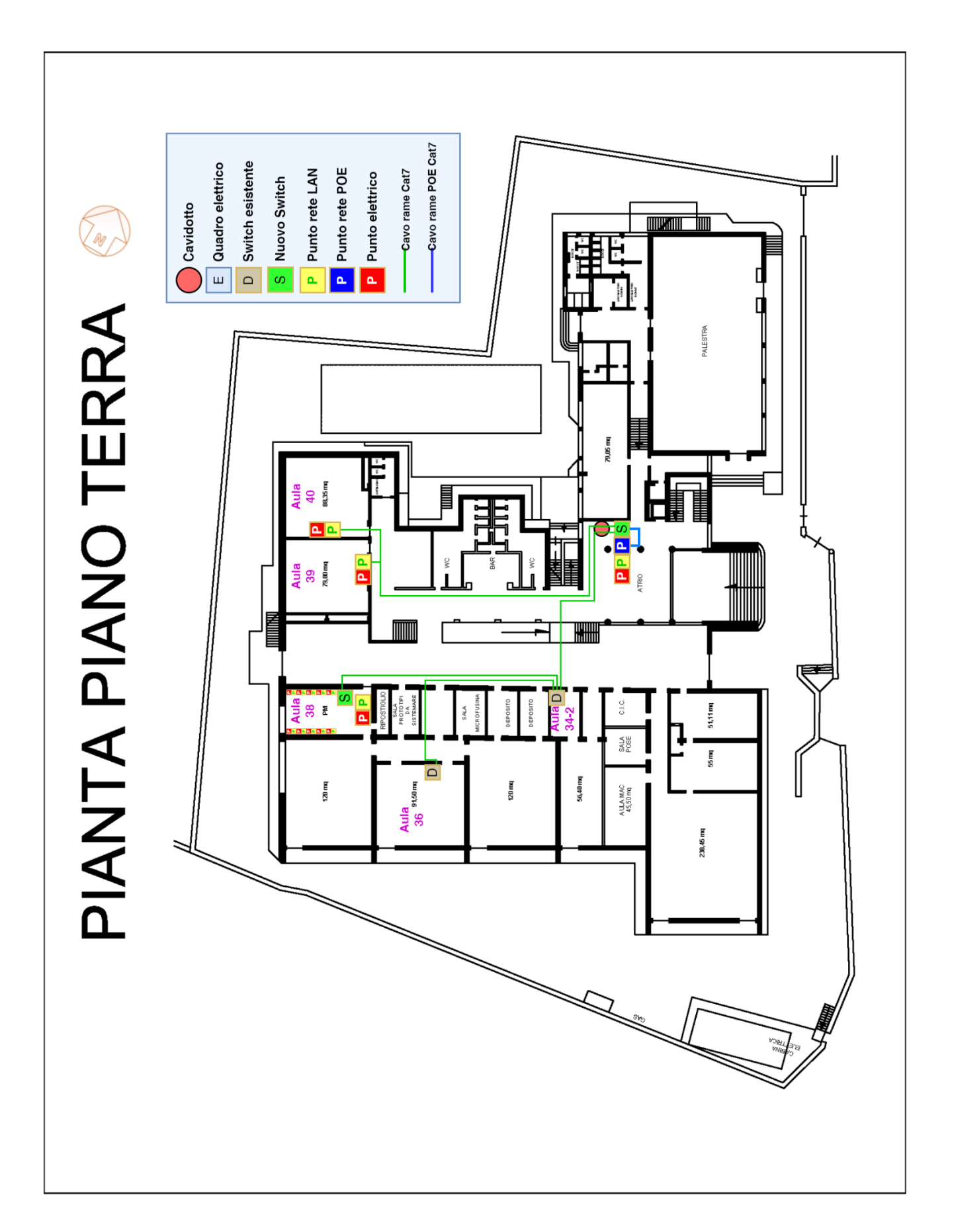

<span id="page-25-0"></span>*Figure 8-6 Piano Terra*

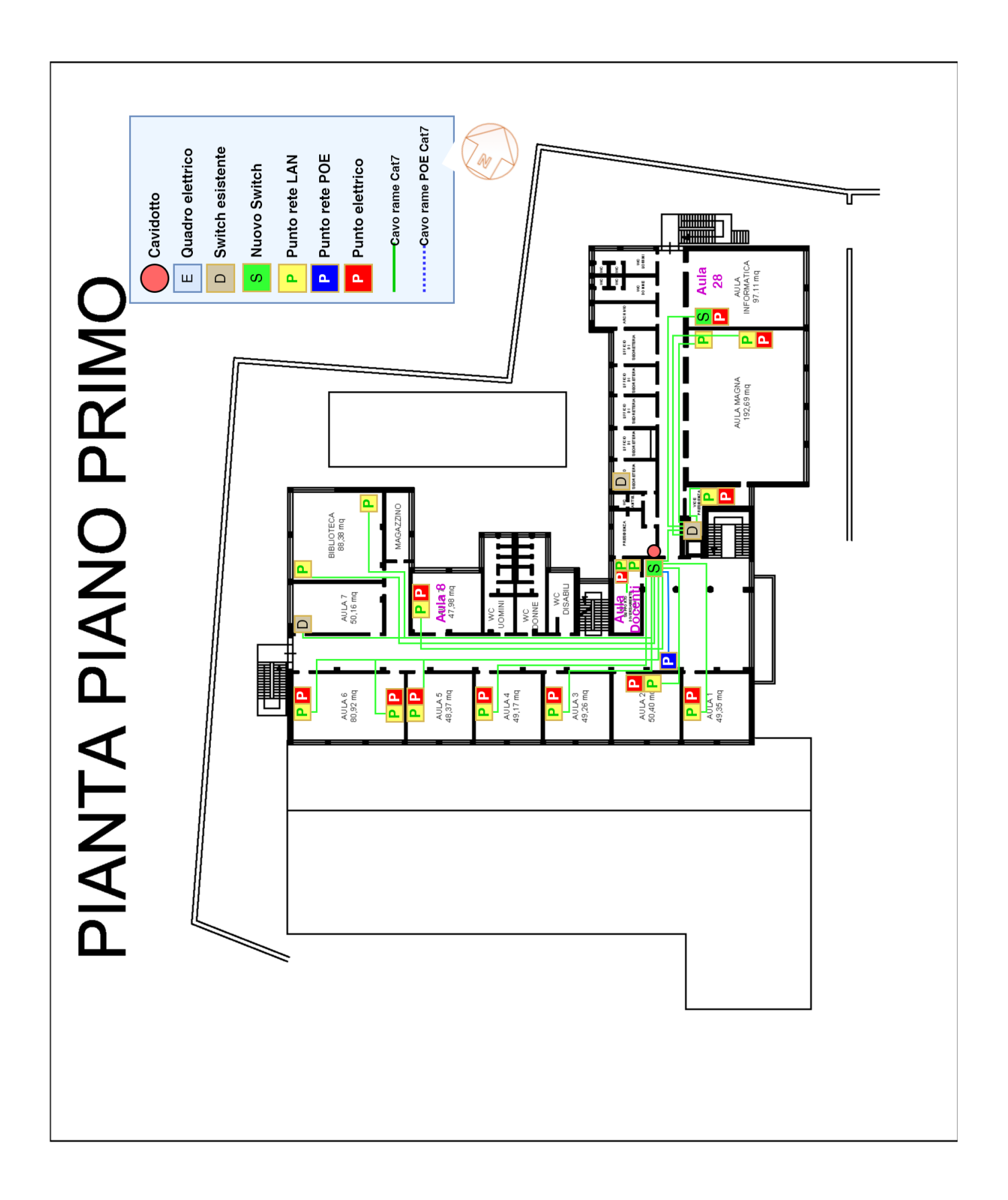

<span id="page-26-0"></span>*Figure 8-7 Primo piano*

<span id="page-27-0"></span>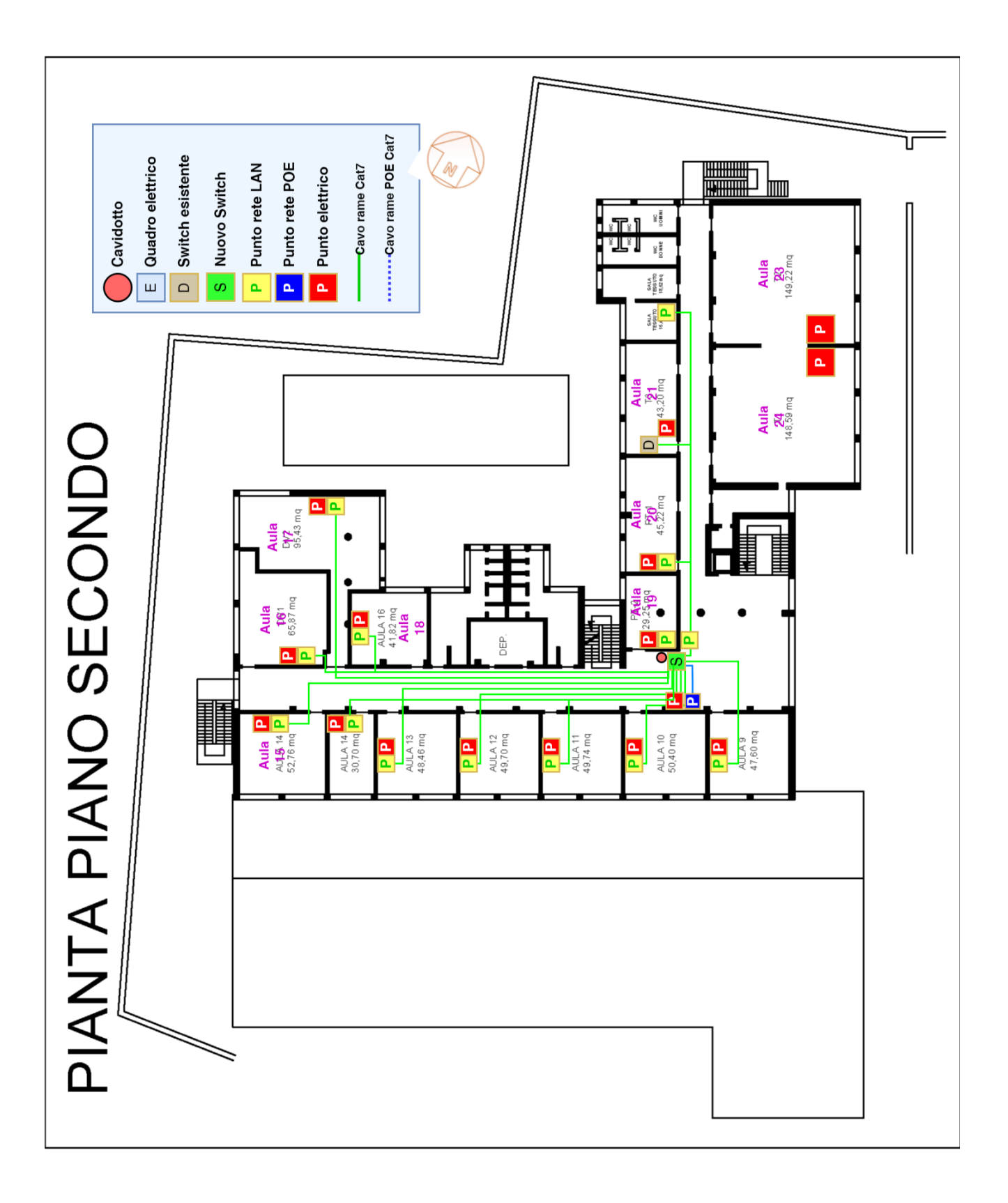

### <span id="page-28-0"></span>**8.9 Descrizione generale delle componenti del cablaggio strutturato**

Tutti i prodotti offerti per la componente passiva, prodotti e certificati da Brand Rex, sono conformi alle normative vigenti per quanto riguarda la sicurezza e le emissioni/compatibilità elettromagnetica, nonché sono conformi alla normativa "Restriction of HazardousSubstances" (RoHS) in materia di sostanze pericolose delle apparecchiature fornite e sono dotati della "Marcatura CE".

La topologia del cablaggio strutturato proposto sarà di tipo stellare gerarchico con la realizzazione dei distributori di piano. Ogni distributore sarà servito da armadi rack per il cablaggio in categoria 7 S/FTP (schermato). Ogni posto di lavoro sarà servito da 1 presa telematica.

Le caratteristiche di una rete passiva altamente performante come quella proposta si possono riassumere in:

- Connettività fisica omogenea per tutta la rete cablata,
- Prestazioni adeguate alle esigenze attuali e possibilità di seguire le evoluzioni tecnologiche,
- Semplicità di gestione, manutenzione ed espansione della rete,
- Conformità alle raccomandazioni nazionali ed internazionali in relazione sia al materiale utilizzato sia delle procedure d'installazione, certificazione e collaudo adottate,
- Supporto di protocolli standard di comunicazione,
- Possibilità di far evolvere le applicazioni supportate senza modificare la struttura portante dell'infrastruttura.

Il cablaggio strutturato proposto si conforma in modo rigoroso alle raccomandazioni fisiche ed elettriche indicate nelle norme internazionali ISO/IEC 11801- 2a edition, EN 50173-1 2a edition, EIA-TIA 568 C.

Generalmente la presentazione dei componenti del sistema di cablaggio viene suddivisa, come prevedono gli standard, in:

- *Cablaggio orizzontale*: collegamento di distribuzione orizzontale che partendo dall'armadio a rack sito in un locale tecnico di piano raggiunge in maniera stellare la postazione di lavoro;
- *Cablaggio di dorsale*: collegamento di distribuzione dorsale che collega i locali tecnici di piano (dorsale di edificio) oppure collega i locali tecnici di un comprensorio (dorsale di campus).

#### <span id="page-28-1"></span>**8.9.1 Cablaggio Orizzontale**

Nella figura che segue è rappresentato lo schema generale di un cablaggio di distribuzione orizzontale che interconnetteun pannello di permutazione (distributore di piano FD) alla postazione di lavoro (PdL o TO):

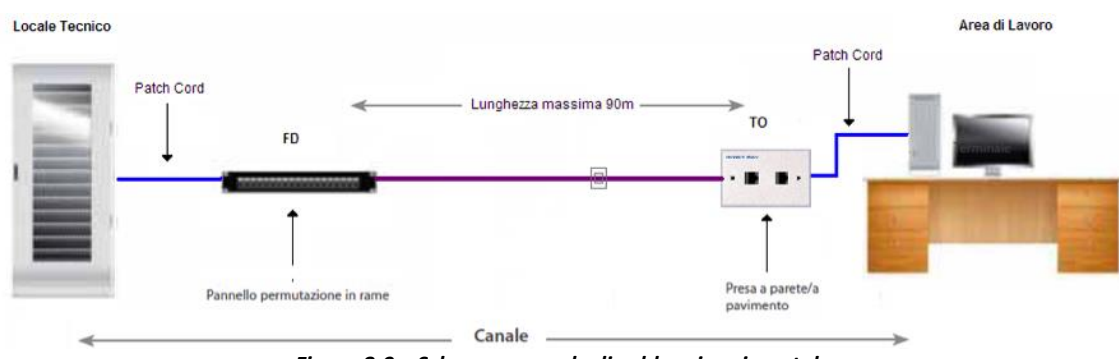

*Figure 8-9 – Schema generale di cablaggio orizzontale*

<span id="page-28-2"></span>La distribuzione orizzontale identifica quella parte di cablaggio realizzata con cavo in rame a 4 coppie che collega i pannelli di permutazione di piano alle postazioni di lavoro utente mediante connettori modulari di tipo RJ45 per il rame. La distribuzione orizzontale comprenderà l'allestimento dei locali tecnici di piano con pannelli di permutazione in Cat. 7, bretelle di connessione, cavi di distribuzione e posa di analoga categoria, nella configurazione schermato o non schermato in base alla richiesta dell'Amministrazione, e postazioni di lavoro completamente allestite di placche, frutti e bretelle di connessione agli apparati in armadio ed in campo.

Come descritto nella figura precedente la rete di distribuzione orizzontale tra l'armadio di permutazione di piano e le rispettive postazioni di lavoro sarà di tipo strutturato (fonia\dati) con topologia gerarchica stellare ed utilizzerà i

seguenti componenti:

- Pannelli di permutazione
- Cavo di distribuzione orizzontale
- Patch cord (bretelle di permutazione lato armadio) e work area cable (bretelle lato postazione di lavoro)
- Postazioni di lavoro

#### <span id="page-29-0"></span>**8.9.2 Cablaggio di Dorsale**

Nella figura che segue è rappresentato lo schema generale di un cablaggio di dorsale che collega i locali tecnici di edificio siti in un comprensorio (dorsale di campus colorata in rosso) o i locali tecnici di piano (dorsale di edificio coloratain verde E-E1):

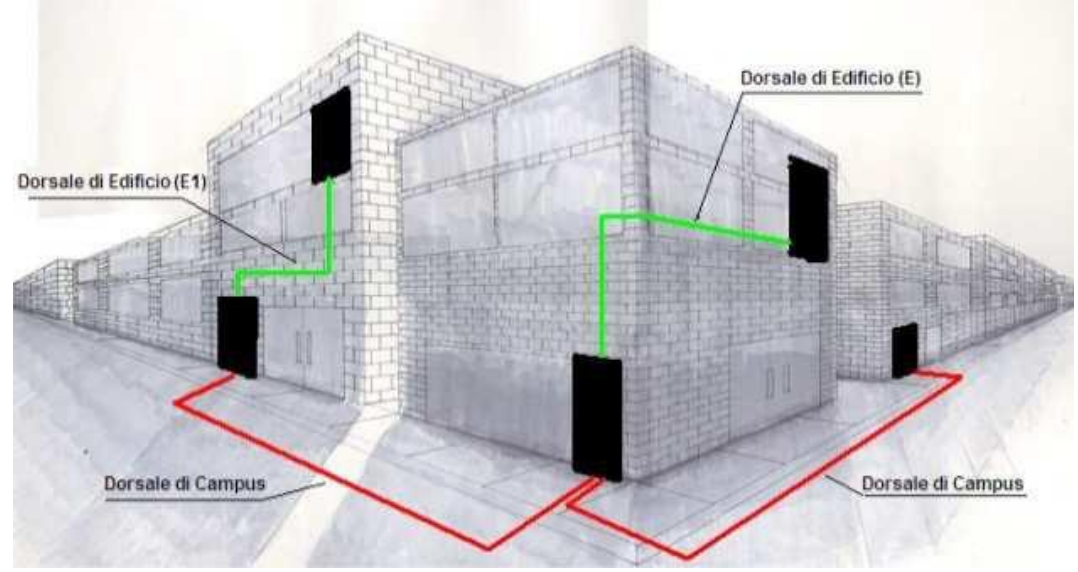

*Figure 8-10 – Schema generale di cablaggio dorsale*

<span id="page-29-1"></span>Nel cablaggio di dorsale pertanto si distinguono le seguenti tipologie di dorsale:

- **Dorsale di campus**: il cablaggio di dorsale del campus si estende dal locale tecnico\armadio di campus al locale tecnico\armadio principale di ogni edificio. Quando è presente, comprende i cavi di dorsale del campus e le relative terminazioni a pannello di permutazione.
- **Dorsale di edificio**: il cablaggio di dorsale di edificio si estende dal locale tecnico\armadio principale di edificio agli armadi di piano. Il sottosistema così rappresentato include i cavi di dorsale dell'edificio e le relative terminazioni a pannello di permutazione.

Il cablaggio di dorsale, in funzione della tipologia di servizio offerto, si suddivide inoltre in Dorsale Dati (tipicamente in fibra ottica) e Dorsale Fonia (cavi multi coppia in rame).

Le Dorsali Dati saranno realizzate con cavi in fibra ottica Monomodale o Multimodale, in funzione della distanza da percorrere e del tipo di connessione richiesta, con un numero di fibre ottiche adeguato a garantire tutti i collegamenti previsti dalle architetture logiche adottate, tenendo inoltre conto di possibili sviluppi futuri e delle eventuali fibre di scorta quale ridondanza o back-up per ogni singola tratta posata.

Le Dorsali Fonia saranno realizzate con cavi multi coppia rame che saranno connessi alle due estremità su appositi permutatori. Questi cavi di dorsale generalmente hanno origine dal permutatore della centrale telefonica e terminano sui permutatori negli armadi situati nei locali tecnici di edificio e/o di piano.

Di seguito viene riportata la descrizione dei componenti di cablaggio strutturato previsti dal progetto.

La tabella qui sotto elenca diverse somiglianze e differenze principali tra SFP-10G-SR vs SFP-10G-LRM vs SFP-10G-LR:

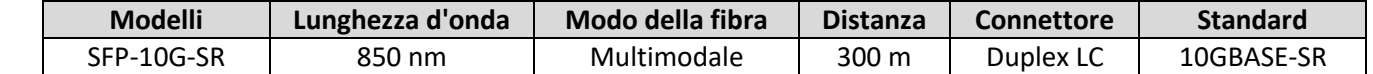

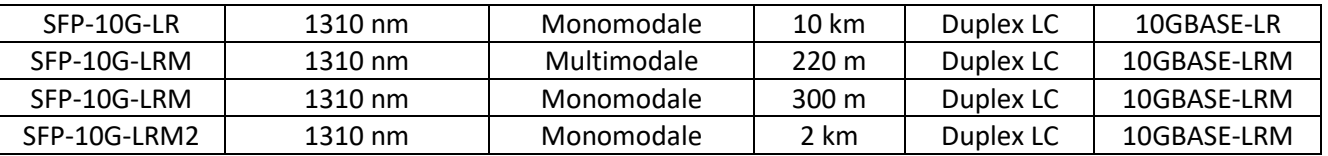

Di seguito viene riportata la descrizione dei componenti di cablaggio strutturato previsti dal progetto.

#### <span id="page-31-0"></span>**8.9.3 Armadi Rack**

Gli armadi a rack dovranno alloggiare al loro interno tutto il sistema di cablaggio strutturato in rame e fibra ottica.

Gli armadi rack saranno attestati ai diversi piani dell'edificio in posizioni e con caratteristiche tali da soddisfare le specifiche dedotte dai vincoli infrastrutturali e di opportunità definiti concordemente all'Amministrazione Contraente in fase di sopralluogo.

Per la distribuzione in ogni piano verranno utilizzati gli armadi rack disponibili per la rete Wifi già presente nell'edificio

La tipologia di armadi forniti dovranno avere le seguenti caratteristiche dimensionali:

**Armadio rack 19" da 12U a 42U**, profondo almeno 600mm, di larghezza 600mm;

Gli armadi a rack devono garantire la conformità agli standard riportati nella seguente tabella.

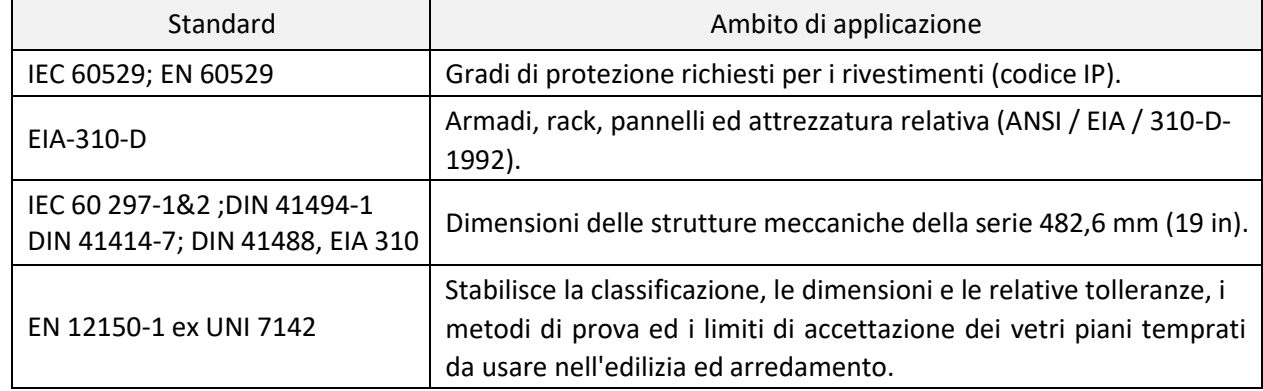

Gli armadi, con la loro struttura portante esterna realizzata in lamiera presso piegata da 2mm, devono garantire un carico totale uniformemente distribuito, con base a terra, di 240 kg per i rackType 1. Di seguito si riportano alcune caratteristiche generali comuni agli armadi:

- la struttura del tetto, della base, dello zoccolo, dei montanti interni e dei montanti esterni profilati verticali è in lamiera d'acciaio d'alta qualità (lucida decappata o zincata in funzione della lavorazione) con uno spessore pari a 20/10 (2mm);
- gli armadi presentano un doppio montante interno anteriore e posteriore con foratura 19"a norma DIN 41491 e IEC297-2 su cui si alloggiano dadi M6, i montanti possono essere spostati trasversalmente e disposti in funzione del tipo di apparato da montare, la distanza fra i montanti e le porte può essere decisa in fase di installazione e la posizione iniziale del montante anteriore in genere è 10 cm dalla porta anteriore;
- gli armadi e i relativi accessori sono disponibili in due colorazioni (grigio RAL7035 con aspetto liscio ed opaco e nero RAL 5004 con aspetto goffrato) con spessore medio del rivestimento di 60 micron e trattati contro l'ossidazione conuna verniciatura con polvere termoindurente epossidica atossica;
- la porta anteriore con apertura a 120° è reversibile, monta un cristallo a vetro temprato trasparente antinfortunistico dallo spessore di 4mm infrangibile a norme EN 12150-1 (EX UNI7142) montato su una struttura in lamiera d'acciaio d'alta qualità con uno spessore pari a 15/10 (1,5mm) con profilo di bordatura, oppure porta anteriore a rete maglia di tipo a nido con almeno 60% d'aria;
- le tre cerniere di aggancio della porta anteriore si possono facilmente invertire allo scopo di garantire l'apertura in un verso piuttosto che nel verso opposto. La porta anteriore è dotata di una serratura a maniglia con chiavi;
- la porta a copertura posteriore e i pannelli laterali sono realizzate in lamiera d'acciaio d'alta qualità con uno spessore pari a 12/10 (1,2mm) sono tutte asportabili e removibili senza l'utilizzo di attrezzi;
- il tetto con adeguate feritoie di areazione di serie permette, in assenza di ventole, l'aerazione naturale all'interno dell'armadio;
- grado di protezione dei rack conforme all'IP30 a norma EN60529 ed eventualmente all'IP40 in particolari

configurazioni, quindi idonei all'impiego in ambiente interno;

- gli armadi devono essere forniti con piedi di livellamento e kit di messa a terra, necessario per la connessione permanenteal conduttore di massa delle lamiere dell'armadio;
- gli armadi devono essere forniti di fessure superiori e inferiori per ingresso dei cavi e dotati di anelli passacavi verticali, realizzati con lamiera d'acciaio d'alta qualità con uno spessore pari a 15/10 (1,5mm), per la gestione verticale dei cavi;
- gli armadi devono essere forniti di una canalina di passaggio dei cavi di alimentazione, di collegamento e di permuta, complete di interruttore magnetotermico da 16 A e di 6 prese schuko UNEL. Le canaline saranno 2 per gli armadi a rack con più di 27 unità;
- gli armadi potranno ospitare guide patch orizzontali, di altezza 1U, che consentono una gestione "organizzata" dei cavi e patch cord;
- gli armadi potranno ospitare ripiani interni fissi o scorrevoli in acciaio, che supportano carichi variabili fino ad un massimo di 100 kg;
- gli armadi potranno ospitare, montabile a tetto, un gruppodi ventilazione forzata, in grado di movimentare 12 m3/min e rumorosità pari a 43dB;

In base ai dati di progetto, ai sopralluoghi e agli accordi con l'Amministrazione, sono stati definiti numero e posizione degli armadi nei locali appositamente individuati. Per tali apparati è previsto il montaggio, l'installazione e l'opera di allacciamento e di alimentazione, nonchè la messa a terra, in rispondenza alle norme contenute nel DM n.37 del 22/01/2008 per quanto in esso riportato nello specifico.

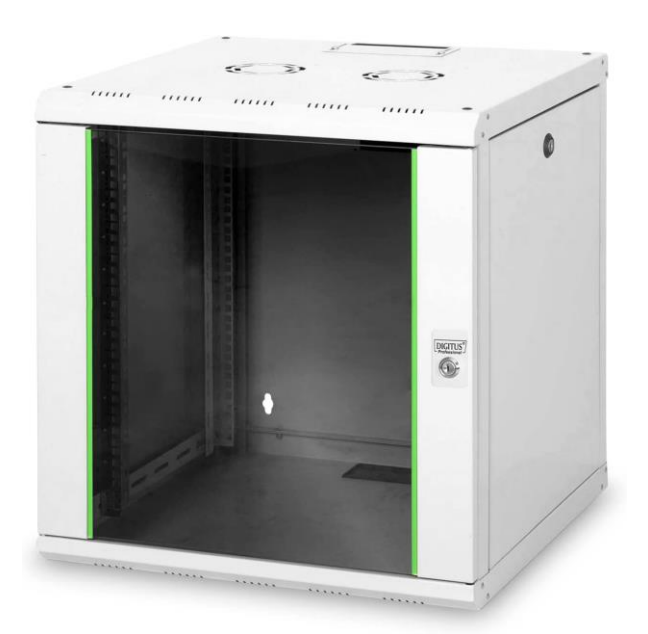

*Figure 8-11 – Armadio Rack 19'' da 12U con profondità minima 600mm*

<span id="page-32-1"></span><span id="page-32-0"></span>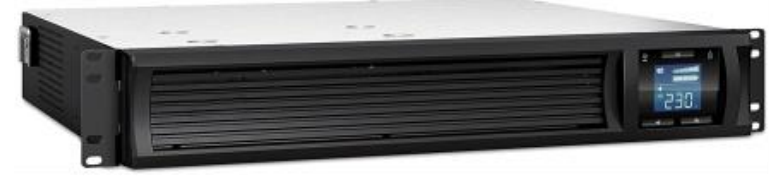

*Figure 8-12 – Gruppo di continuità (UPS) rack da 1.000VA*

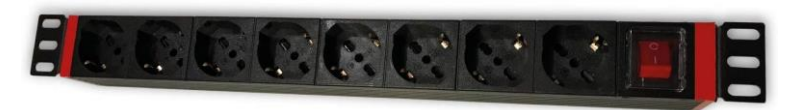

*Figure 8-13 – Multipresa Elettrica Rack 19" con 8*

<span id="page-33-2"></span>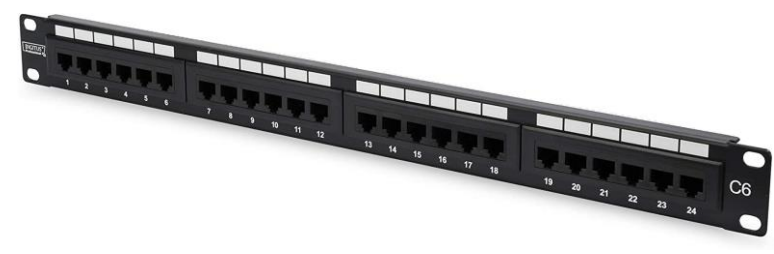

*Figure 8-14 – Patch panel 24 porte rame S/FTP Cat 7*

### <span id="page-33-3"></span><span id="page-33-0"></span>**8.10 Distribuzione orizzontale e verticale**

Il sistema di cablaggio proposto, in rame e fibra ottica, prodotto dalla società Brand-Rex, comprende la componentistica passiva necessaria a garantire la connettività di rete da ogni presa verso gli armadi rack di distribuzione (cablaggio orizzontale) e tra gli armadi di connessione delle dorsali dati e fonia (cablaggio verticale o di campus).

Di seguito si descrivono i componenti del sistema di cablaggio strutturato proposti suddivisi in:

- Distribuzione Orizzontale
	- o Cavi in rame
	- o Postazioni di lavoro
	- o Schermi nelle aule
	- o Pannelli di permutazione
	- o Bretelle in rame (patch cord e work area cable)
- Distribuzione cablaggio di dorsale
	- o Dorsale dati
	- o Dorsale Fonia

#### <span id="page-33-1"></span>**8.10.1 Cavi in rame**

I cavi in rame sono utilizzati per realizzare la connessione tra il pannello di permutazione e la postazione lavoro (PdL o TO).

Il cavo in rame per la distribuzione orizzontale di tipo schermato **S/FTP in Cat. 7 Classe F** proposto è costituito da 4 coppie singolarmente schermate con conduttori a filo solido temprati a sezione circolare 23 AWG ricoperte da un foglio di schermatura laminato metallico ciascuna delle quali sormontata da una treccia di schermatura ed **ha impedenza caratteristica 100 Ohm +/-3%.** Il cavo è conforme inoltre alle normative EN50288-4-1; EN50288-10-1 ed ISO/IEC 61156- 5.

Le guaine dei cavi S/FTP proposti sono di tipo **LSZH/FR** (HF1), risultano adatte per installazioni nell'interno degli edifici e supportano applicazioni ad elevata velocità di trasferimento dei dati poiché assicurano una larghezza di banda fino a 600 MHz per i cavi di Cat. 7 in accordo con gli standard di riferimento.

Tutti i cavi proposti possiedono le caratteristiche di auto-estinguenza in caso d'incendio, di bassa emissione di fumi opachi e gas tossici corrosivi nel pieno rispetto delle normative vigenti (CEI 20-37, IEC 61034, NES 713, IEC 60754, EN 50265, EN50267) e di ritardo di propagazione della fiamma (**F**lame**R**etardant) conformemente alle normative IEC 60332-1-2 (CEI 20-35, EN 50265).

ANSI/TIA 568-C.2 Category 7 (CAT7), Class F e Category 7a (CAT7a), Class Fa. Questo Standard è stato creato per permettere collegamenti ETHERNET a 10 Gigabit con cablaggio in rame di lunghezza superiore a 100m.

I cavi proposti hanno in particolare caratteristiche rispondenti agli standard:

- Per la Cat. 7
	- o ANSI/TIA/EIA 568-B.2-10, EIA/TIA 568-C;
- o EN 50173 2nd edition;
- o ISO/IEC 11801 2nd edition.
- o Conduttore: Filo singolo rigido in rame rosso 23/1 AWG o 0,56mm²
- o Isolamento singoli conduttori in Poliolefina Dia 1.03 ± 0.05
- o Nr. conduttori 4 coppie ( 8 fili ), twistate
- o Colori: Bianco-Blu/Blu,Bianco-Arancio/Arancio/Bianco-Verde/Verde, Bianco-Marrone/Marrone
- o Schermatura Nastro AL/PES singole coppie + treccia in rame
- o Guaina esterna di tipo LSZH DIA 7,8mm

Di seguito la tipologia di cavo richiesto deve essere una soluzione schermata Cat. 7 Cavo S/FTP 4 coppie 23AWG 10GPlus HF1 LSZH

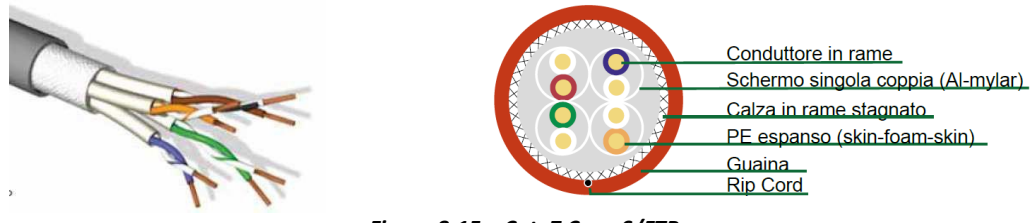

*Figure 8-15 – Cat. 7 Cavo S/FTP*

<span id="page-34-0"></span>Qui di seguito una comparative tra i diversi standard esistenti in commercio.

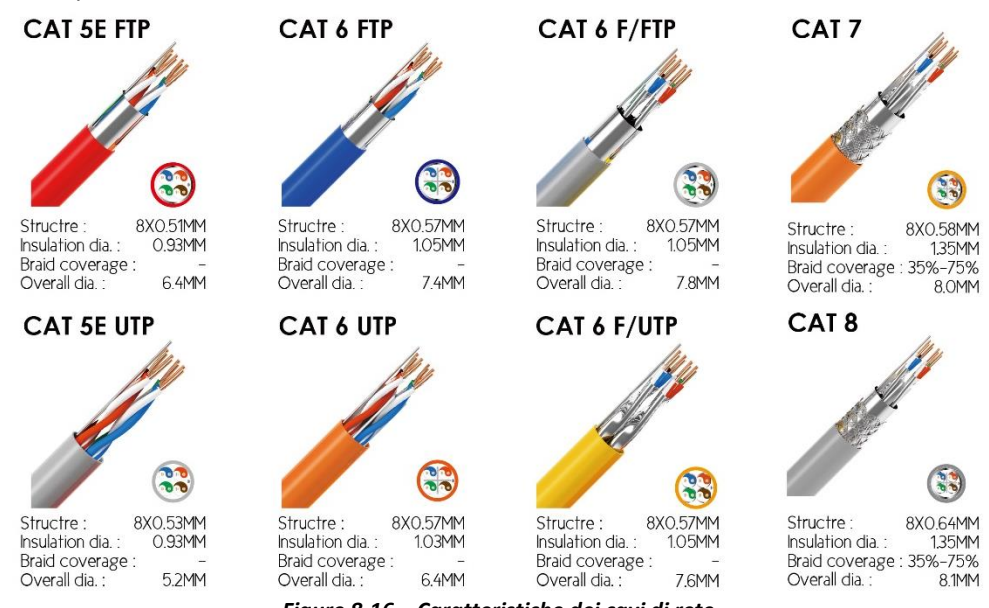

<span id="page-34-1"></span>*Figure 8-16 – Caratteristiche dei cavi di rete*

#### <span id="page-35-0"></span>**8.10.2 Postazioni Schermi in Aula**

La postazione in aula di lavoro sarà realizzata connettendo il cavo di distribuzione orizzontale alla presa, ogni casetta sarà callegata ad uno specific interruttore differenziale.

La presa si compone di tre elementi:

- Scatola esterna tipo UNI506 in resina ABS, ritardante alla fiamma secondo UL 94V-0, UL listed;
- 2 prese modulari Tipo Bipasso
- 2 prese modulari Tipo Shuko

La scatola di tipo UNI506 proposta è conforme alla normativa ISO/IEC 11801.

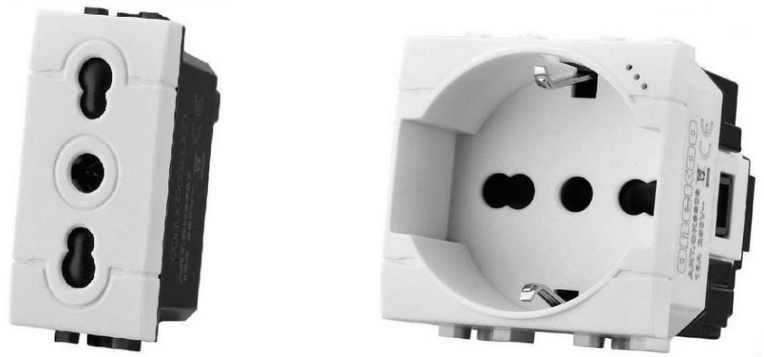

*Figure 8-17 –Presa Bipasso (sinistra) e Presa Shuko (destra)*

<span id="page-35-2"></span>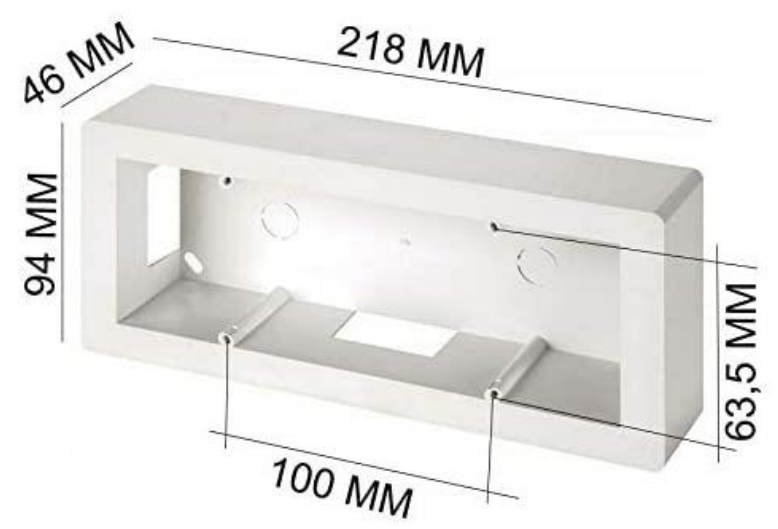

*Figure 8-18 – Scatola 506 Presa Elettrica Interno | Scatola Da Parete 506*

#### <span id="page-35-3"></span><span id="page-35-1"></span>**8.10.3 Postazioni di lavoro**

La postazione di lavoro sarà realizzata connettendo il cavo di distribuzione orizzontale alla presa, nella fase di installazione si rispetterà la condizione che la distanza tra il pannello di permutazione all'interno dell'armadio a rack di piano e la presa della postazione di lavoro sia al massimo di 90 metri

La presa si compone di tre elementi:

- scatola esterna tipo UNI503 in resina ABS, ritardante alla fiamma secondo UL 94V-0, UL listed;
- placca autoportante tipo "Millennium" da 2 o 3 posizioni;
- prese modulari tipo F/STP cat. 7.

La scatola di tipo UNI503 proposta è conforme alla normativa ISO/IEC 11801.

Sulla scatola, nella soluzione schermata (o non schermata), viene applicata la placca autoportante porta prese a due/tre posizioni rappresentata nella figura seguente.

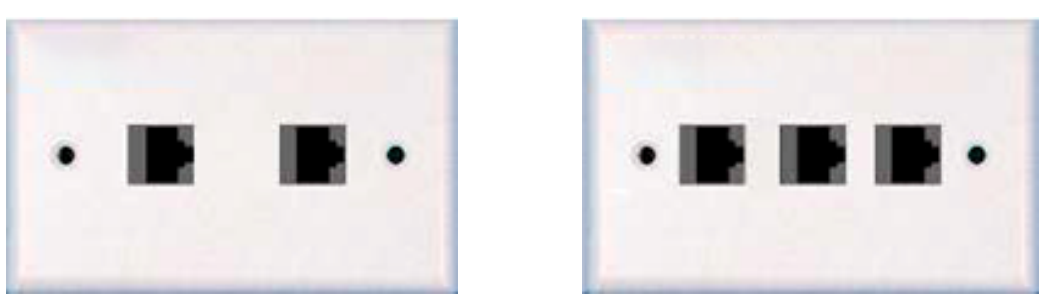

*Figure 8-19 – Placca Utente universale U/UTP o F/UTP o S/FTP*

<span id="page-36-0"></span>La placca porta frutto autoportante è etichettabile per l'identificazione univoca dell'utenza all'interno dell'edificio. La postazione di lavoro è inoltre dotata di hardware di connessione costituito da due o tre prese modulari di tipo RJ45 installabili mediante semplice innesto rapido click on (SIJ).

Le prese modulari di Categoria 7 realizzate con connettori RJ45 Modello SIJ ad innesto rapido.

![](_page_36_Picture_6.jpeg)

*Figure 8-20 – Connettore femmina RJ45 Cat 7*

<span id="page-36-1"></span>![](_page_36_Picture_8.jpeg)

*Figure 8-21 – Connettore femmina RJ45 Cat 7 di tipo schermato STP*

<span id="page-36-3"></span><span id="page-36-2"></span>![](_page_36_Picture_10.jpeg)

*Figure 8-22 – Plug e Keystone RJ45 sono del tipo Keystone jack con assemblaggio a scatto*

Il connettore schermato RJ45, è dotato di due elementi principali: un supporto in materiale plastico per l'allineamento dei conduttori ed un corpo metallico che realizza sia la chiusura ermetica dei contatti che la barriera di schermatura essendo connessa direttamente con la schermatura del cavo.

I connettori di tipo RJ45, sia schermati che non schermati, hanno caratteristiche costruttive comuni ad entrambe le soluzioni Cat. 7.

Tutte le prese proposte hanno un sistema di connessione a perforazione d'isolante tipo 110 ed hanno sul fronte contatti a lamella rettangolare ingegnerizzati per garantire le massime prestazioni ovvero il miglior contatto possibile con il Plug RJ45 delle bretelle di connessione per la miglior "centratura" prestazionale come da normativa IEC60603- 7.

#### <span id="page-37-0"></span>**8.10.4 Canaline**

I cavi elettrici o di rete devono essere posati all'interno di canalizzazioni dotate di separatori interni, fissate a parete, rispondenti alle norme *CEI 64-8*, in PVC ignifughe e dimensionate in modo da lasciare vuoto uno spazio utile all'interno pari al 50% dello spazio totale.

I cavi elettrici dovranno essere posati all'intero di canalizzazioni separate e indipendenti dai cavi dati.

Nei corridoi tali canalizzazioni devono essere ubicate vicino al soffitto.

Le giunzioni tra canaline dovranno essere realizzate usando appositi raccordi in modo da assicurare un'ordinata, sicura e professionale posa in opera delle stesse. Inoltre il passaggio dei fili deve essere applicabile anche dopo la posa in opera grazie alle placche centrali rimovibili anche dopo la posa in opera;

![](_page_37_Picture_10.jpeg)

*Figure 8-23 – Canaline Passacavi vicino al pavemento*

<span id="page-37-1"></span>Tutte le canaline devono avere le estremità morbide per aderire perfettamente alle imperfezioni dei pavimenti e delle pareti.

<span id="page-37-2"></span>![](_page_37_Picture_13.jpeg)

![](_page_37_Picture_14.jpeg)

*Figure 8-24 – Canaline Passacavi*

#### <span id="page-38-0"></span>**8.10.5 Pannelli di Permutazione Categoria 7 (Schermati)**

I pannelli di permutazione (patch panel) per l'attestazione dei cavi in rame S/FTP (Categoria 7 Classe F) saranno utilizzati all'interno degli armadi a rack per la distribuzione del cablaggio orizzontale.

Entrambi i patch panel forniti sono composti da un pannello dotato di una struttura metallica modulare a 24 fori atti a contenere prese modulari RJ45 Modello SIJ Cat. 7 S/FTP.

I patch panel (schermati e non schermati) forniti hanno una struttura in acciaio satinato nero, con la parte frontale provvista di asole per montaggio su rack a 19", altezza 1U, scarico con 24 slot per prese RJ45 di Cat. 7 conformi alla normativa di riferimento ISO\IEC 11801 – 2nd Edition, EIA/TIA 568-B.2-10 (per la cat. 7), EN 50173-1 2nd Edition e testate in conformità alle IEC 60603-7.

I pannelli di permutazione proposti hanno la possibilità di "Identificare" frontalmente ogni singola utenza attraverso l'inserimento a scatto di un'icona colorata. Tale procedura può essere eseguita senza rimozione del connettore. L'utente potrà così gestire le destinazioni d'uso dei connettori a sua discrezione modificando il codice colori assegnato. Il pannello è dotato di etichettatura anteriore prestampata da 1 a 24 per l'identificazione della postazione di lavoro connessa ed è inoltre dotato di spazio bianco per l'apposizione di etichette stampate. Posteriormente, il pannello è equipaggiato con un supporto cavi removibile "clip on" al fine di garantire il corretto posizionamento e fissaggio dei cavi collegatie il rispetto dei raggi di curvatura richiesti dagli standard. Infine ogni pannello è dotato di punto di fissaggio per Kit di messa terra secondo le norme EN50310.

Di seguito le caratteristiche tecniche e funzionali dei patch panel proposti:

- Struttura metallica a 1U con supporto rack 19" e 24 fori per RJ45 Slimline;
- Capacità di alloggiare 24 RJ45 S/FTP per pannelli di Cat. 7 o 24 RJ45 S/FTP per pannelli Cat. 7;
- Possibilità di fissaggio solidale alla struttura (ma removibile rapidamente "clip on");
- Possibilità di identificare separatamente ciascuna porta mediante posizionamento di etichette ;

![](_page_38_Picture_12.jpeg)

*Figure 8-25 – Patch Panel*

#### <span id="page-38-2"></span><span id="page-38-1"></span>**8.10.6 Bretelle in rame (patch cord e work area cable)**

La connessione dei pannelli di permutazione agli apparati attivi e delle postazioni di lavoro alle prese delle PdL avviene attraverso rispettivamente patch cord e work area cable costituite da un cavo a 4 coppie schermate S/FTP. Inoltre, le bretelle in rame saranno disponibili per ciascuna tipologia (S/FTP Cat. 7) nei tagli da: 1, 2, 3, 5 e 10 metri. Le bretelle in rame devono avere le seguenti caratteristiche tecniche e funzionali:

- prestazioni conformi alla norma ISO\IEC 61935-2;
- singolarmente identificate da una matricola;
- collaudate in fabbrica fino a 600 MHZ (Cat7) suNEXT Loss e Return Loss;
- protezione anti-annodamento sul plug;
- ingombro del serracavo minimo per l'inserzione in switch ad alta densità "Blade Patch Cord";
- vari colori disponibili;

 guaina esterna in materiale LSZH HF1 IEC 60332-1 ovvero CEI 20-35 ed alle CEI 20-37, IEC 61034, NES 713, IEC 60754-1, EN 50265, EN 50267,EN 50268.

![](_page_39_Picture_3.jpeg)

<span id="page-39-0"></span>*Figure 8-26 – Bretelle in rame*

### <span id="page-40-0"></span>**8.11 Cablaggio di dorsale**

Il cablaggio di dorsale interconnette il centro stella, o armadio di edificio, agli armadi di piano e si compone delle seguenti parti:

#### **Dorsale dati**

- cavo in fibra ottica;
- pannello di permutazione;
- bretelle;

La dorsale dati in fibra ottica rappresenta il collegamento dati tra i locali tecnici dell'edificio permettendo di raggiungere i pannelli di distribuzione dati del cablaggio orizzontale. Per la realizzazione di una dorsale dati in fibra ottica è consigliabile l'utilizzo di un cavo con un numero di fibre superiore a quelle realmente utilizzate, per conferire una maggiore flessibilità ed espandibilità ai livelli superiori dell'architettura di rete e nel contempo per avere a disposizione delle fibre di scorta per superare efficacemente problemi causati da eventuali guasti. Nella figura seguente si riporta un esempio schematico di dorsale in fibra ottica.

<span id="page-40-1"></span>![](_page_40_Figure_9.jpeg)

<span id="page-40-2"></span>*Figure 8-28 – Topologia del cablaggio strutturato*

#### <span id="page-41-0"></span>**8.11.1 Lavori di posa in opera della fornitura**

Tra le attività relative ai lavori di posa in opera della fornitura elenchiamo a titolo meramente esemplificativo:

- attestazioni di qualsiasi tipo, includenti i connettori ottici o i connettori per cavo in rame;
- torrette di attestazione per cablaggio in fibra o rame;
- scatole;
- posa di canalizzazioni, sia verticali che per corridoi o per stanze incluso il relativo materiale (tubi, canaline ecc.). Questi lavori comprendono l'apertura e la chiusura di pannelli rimovibili per controsoffitti e pavimenti flottanti dopo aver introdotto le nuove canalizzazioni;
- posa di strisce/pannelli di permutazione;
- Il collegamento della PdU alla presa elettrica più vicina;
- ripristino della qualità e dell'aspetto delle strutture alla situazione pre-lavori;
- quant'altro necessario per il completamento del cablaggio strutturato.

Lo svolgimento delle attività di realizzazione del cablaggio saranno svolte senza recare pregiudizio alle normali attività lavorative degli uffici con la garanzia del mantenimento del livello di rumore ad un valore non superiore a quello fissato dalla normativa vigente (D.Lgs. n. 81/2008 e s.m.i. e, per la parte ancora in vigore D.lgs. n. 277/91, DPCM 01/03/91 e Legge 26/10/95 n. 447 e D.Lgs. 10 aprile 2006 n. 195), effettuando in ogni caso le attività più rumorose fuori dal normale orario di ufficio (esempio: forature passanti delle pareti o dei solai, foratura delle pareti mobili per alloggiare le borchie telematiche), così come l'apertura o la chiusura dei controsoffitti.

Inoltre la scelta delle attrezzature di cantiere sarà fatta ponendo particolare cura al contenimento del rumore, specie per quelle attività che non potranno essere svolte al di fuori del normale orario di lavoro degli uffici. In presenza di lavorazioni che producano polvere (in particolare foratura muri), saranno sempre essere usate apparecchiature di aspirazione con funzionamento contestuale alla lavorazione stessa.

Le modalità di esecuzione dei lavori (durata, orari, etc…) saranno concordate precedentemente con l'Amministrazione.

#### <span id="page-41-1"></span>**8.11.2 Etichettatura delle prese e dei cavi**

In fase di etichettatura si utilizzerà uno schema di numerazione univoco per tutti gli elementi del cablaggio dell'area interessata, conforme allo standard EIA/TIA 606, con particolare attenzione ai percorsi dei cavi, identificando il numero di armadio di appartenenza.

Tutti i cavi e le prese realizzate saranno etichettate conformemente allo standard EIA/TIA 606. Il tipo di etichetta e la corrispondente numerazione, da apporre in entrambi gli estremi di ciascun collegamento, saranno concordati con la direzione lavori.

La mappa dei collegamenti e delle corrispondenze tra collegamento ed etichette apposte sarà fornita, prima del collaudo dell'impianto e, pertanto, l'Amministrazione dovrà fornire in formato elettronico le mappe dei luoghi oggetto degli interventi.

### <span id="page-41-2"></span>**8.12 Servizio di installazione degli armadi a rack**

Nei locali per l'installazione degli apparati delle reti locali interne agli edifici saranno posizionati gli armadi a rack in maniera da permettere una distanza libera di circa 1 metro davanti, dietro e ad un lato. Nel caso in cui uno dei montanti deve essere accostato al muro, deve essere mantenuta una distanza minima di almeno 15 centimetri per consentire la gestione della salita di cavi. Nel caso ci siano nello stesso locale diversi armadi, questi saranno agganciati lateralmente, senza interposizione di setti di separazione. In questo caso si dovrà garantire una distanza libera minima di 1 metro davanti, dietro e ad un lato del raggruppamento degli armadi.

Le tubazioni usate in tutti i locali di telecomunicazioni avranno un diametro di almeno 13 cm. Il corrispettivo per la prestazione del servizio di cui al presente paragrafo è ricompreso nel prezzo della fornitura.

## <span id="page-42-0"></span>**8.13 Certificazione del sistema di cablaggio**

A completamento del servizio di installazione del sistema di cablaggio saranno effettuate le certificazioni di tutti i cavi e le terminazioni del nuovo sistema di cablaggio posto in opera, in accordo con le norme vigenti ed i parametri prestazionali degli standard normativi.

La certificazione sarà eseguita con strumenti adeguati e sarà rilasciata tutta la documentazione tecnica, inerente ai risultati dei test strumentali effettuati.

### <span id="page-43-0"></span>**8.14 Configurazione dei servizi della rete**

Il presente progetto è finalizzato alla realizzazione di una rete locale cablata, all'interno dell'istituzione scolastica "F. Grandi" di Sorrento (NA) con l'obiettivo di dotare la sede centrale di un'infrastruttura di rete capace di coprire gli spazi didattici e amministrativi per la scuola.

Il progetto dovrà consentire la connessione alla rete da parte del personale scolastico, delle studentesse e degli studenti, assicurando, altresì, il cablaggio degli spazi, la sicurezza informatica dei dati.

Il progetto prevede la realizzazione di una rete con l'uso a tecnologie wired (cablaggio) in quanto l'edificio è già dotato di una rete Wireless efficiente.

Inoltre per permettere l'isolamento tra le diverse sottoreti si farà ricorso all'uso di VLAN (Virtual Local Area Network). Di seguito vengo indicate le regole ed I servizi di rete da implementare per assicurare tale scopo.

#### <span id="page-43-1"></span>**8.14.1 Separazione delle reti tramite VLAN**

Sui vari apparati di rete installare nell'intero comprensorio dovranno essere implementate di 3 VLAN:

- **Servizi Amministrativi:** a questa VLAN vi apparterranno tutti gli host dell'amministrazione e segreteria
- **Servizi Wireless:** a questa VLAN vi apparterranno tutti gli host connessi esclusivamente via rete wireless
- **Servizi Didattici:** a questa VLAN vi apparterranno tutti gli host presenti nei laboratori didattici e nelle aule studenti

Le VLAN sono necessarieper predisporre diversi segmenti di rete all'interno dei quali i singoli sistemi e dispositivi possono comunicare tra di loro senza dover "passare" attraverso i router.

![](_page_43_Figure_13.jpeg)

<span id="page-43-3"></span>Si richiede che la configurazione delle VLAN sia basata su porta.

Rete Wireless preesistente Server preesistente Nessun NAS previsto al momento

### <span id="page-43-2"></span>**8.15 Servizi erogati dal NAS (Network Attached Storage)**

Per un corretto funzionamento del NAS è necessario settare e configurare almeno i seguenti servizi:

- a. Configurazione dei dischi in RAID 5 oppure RAID 6
- b. Assegnazione del NAS alla VLAN Amministrazione
- c. Backup automatico di tutti i dispositivi presenti in rete (nella stessa VLAN)
- d. Condivisione delle cartelle e dei file tra gli utenti del dominio
- e. Configurazione dei protocolli di rete NFS (Network File System) e SMB (Server Message Block)

![](_page_44_Figure_2.jpeg)

*Figure 8-30 - Schema di funzionamento dei protocolli di un NAS moderno*

### <span id="page-44-1"></span><span id="page-44-0"></span>**8.16 Servizi sul firewall**

Il firewall rappresenta un componente importante della sicurezza. Per un corretto funzionamento di questo element molto critico nell'infrastruttura di rete è necessario configurare almeno i seguenti servizi di rete:

- a. Funzionalità di Intrusion Detection System,
- b. Firewall Stateful Inspection per consentire o bloccare il traffico secondo regole basate sullo stato, sulle porte e sul protocollo.
- c. Monitoraggio di tutta l'attività dal momento in cui viene stabilita una connessione fino alla sua chiusura.
- d. Funzionalità firewall standard, come la stateful inspection
- e. Prevenzione delle intrusioni integrate
- f. Riconoscimento e controllo delle applicazioni per individuare e bloccare le app pericolose
- g. Percorsi di aggiornamento per includere feed di informazioni future
- h. Tecniche per far fronte alle minacce alla sicurezza in costante evoluzione

### <span id="page-45-0"></span>**8.17 Servizio di supporto al collaudo**

Il fornitore procederà autonomamente alla verifica funzionale di tutti gli apparati e servizi oggetto della fornitura e al termine di tale verifica consegnerà all'Amministrazione Contraente il «**Verbale di Fornitura**»; L'amministrazione Contraente procederà al collaudo della fornitura:

 Nominando una propria Commissione di collaudo entro 30 giorni dalla data riportata sul «**Verbale di Fornitura**». I lavori dovranno concludersi entro 30 giorni dalla data di costituzione della Commissione di collaudo con la stesura del «**Verbale di Collaudo**»

Nel caso di esito positivo, la data del «**Verbale di Collaudo**» avrà valore di «**Data di accettazione**» della fornitura.

#### <span id="page-45-1"></span>**8.17.1 Collaudo della componente passiva del cablaggio**

In ottemperanza a quanto previsto dalla normativa vigente, sarà certificata ogni singola tratta, sia realizzata in cavo S/FTP/telefonico, sia in fibra ottica, per attestare la rispondenza alle caratteristiche minime della normativa applicabile vigente. Saranno effettuati test sia per quanto riguarda i collegamenti in fonia sia per i collegamenti dati rilasciando, per entrambi, i "Fogli di Collaudo" con le misure ed i risultati di tutti i test effettuati. In caso di esito positivo del collaudo sarà rilasciata, in duplice copia, la seguente documentazione, conforme alla normativa EIA/TIA 606-A:

- Verifica delle prestazioni delle connessioni fornita su un supporto cartaceo;
- Disegno logico della rete;
- Etichettatura del Cablaggio strutturato;
- Disegno fisico planimetrico con la posizione degli armadi di distribuzione ed il passaggio dei cavi dorsale;
- Disegno dettagliato di ogni armadio rack con i pannelli di distribuzione-permutazione e con la tabella delle permutazioni;
- Documentazione del cablaggio redatta con simbologia ed abbreviazioni standard comprensiva di etichettatura degli elementi di connessione (cavi, prese, etc.) rispettando gli standard EIA/TIA 568-B ed ISO/IEC 11801;

Al fine di garantire un'adeguata gestione di quanto installato, in fase di collaudo saranno utilizzati metodi e procedure sistematiche per l'identificazione di tutte le parti (armadi, percorsi dei cavi, connettori, pannelli, etc…) e sarà prodotta un'adeguata documentazione aggiornata, successivamente, durante l'intero ciclo di vita del cablaggio. Quanto detto sarà svolto in pieno rispetto dello standard EIA/TIA 606-A che prevede, infatti, l'identificazione e la gestione delle parti attraverso "tools cartacei ed informatici".

Gli elementi oggetto della documentazione sono, ad esempio:

- spazi dove sono ubicate le terminazioni;
- percorso dei cavi;
- tipologia dei cavi;
- terminazione dei cavi;
- messe a terra per telecomunicazioni;
- apparati.

#### <span id="page-46-0"></span>**8.17.2 Collegamenti dati (work area cable)**

In relazione ai collegamenti dati, viene verificato che il segmento sotto test non abbia problemi di continuità elettrica (Open, Short) e che le coppie siano correttamente inserite a livello dei connettori terminali (rispettivamente all'attacco utente ed al permutatore di piano) senza alcuna inversione dei fili. Viene collegato in successione ciascun filo di un estremo (lato permutatore) del segmento sotto misura ad un generatore di tensione e si verifica all'altro estremo, lato attacco d'utente, che la tensione sia presente su di un filo (continuità) nella posizione prevista da un collegamento dritto corretto (corretta inserzione). Tale test viene automaticamente realizzato dallo strumento di collaudo utilizzato ovvero TDR o PowerMeter.

Si inserisce nel connettore dati della presa utente il modulo di loop-back dello strumento di test mediante una bretella connettorizzata RJ45; si connette al permutatore lo strumento principale di misura mediante una bretella di connessione e si esegue la misura. Il test sarà effettuato su un campione di segmenti pari al 100% di quelli presenti.

Il segmento viene giudicato idoneo nel caso che esso mostri continuità elettrica e corretta inserzione ai connettori delle estremità. La prova viene accettata nel caso in cui tutti i segmenti testati superino la prova. L'esecuzione delle prove viene registrata sul "Foglio di Collaudo" rilasciato a seguito del collaudo stesso. In caso di utilizzo di strumento TDR, i dati rilevati saranno memorizzati nello strumento per essere poi stampati o archiviati in formato magnetico.

In caso di utilizzo di strumento Powermeter, che non permette la memorizzazione, ma solo la visualizzazione a display dei risultati dei test effettuati, il tecnico che effettua la prova, riporterà evidenza della prova effettuata e dell'esito sul Foglio di Collaudo.

I test sui collegamenti dati vengono effettuati anche in relazione alla misura dell'attenuazione del cavo, alla misura di Near-End Crosstalk (NEXT) e alla misura del rumore in linea. Il test di attenuazione verifica che il segmento sotto test abbia un'attenuazione inferiore a quanto richiesto per poter correttamente operare in ambiente LAN. La prova si effettua inserendo nel connettore dati della presa utente il modulo di loop-back dello strumento di test, mediante una bretella connettorizzata RJ45 si connette lo strumento al permutatore principale e si esegue la misura. Viene attivato il test che fornisce il valore di attenuazione massimo rilevato su tutte le coppie del segmento nell'ambito di una serie di prove effettuate nell'intervallo di frequenza 5-10 MHz per Ethernet. Il test sarà effettuato su un campione di segmenti pari al 100% di quelli presenti.

Il segmento, in ogni caso, sarà considerato idoneo solo se conforme alle normative vigenti relative alla specifica tipologia di impianto. L'esecuzione delle prove viene registrata sul Foglio di Collaudo. In caso di utilizzo di strumento TDR/OTDR, i dati rilevati saranno memorizzati nello strumento per essere poi stampati o archiviati in formato magnetico. In caso di utilizzo di strumento PowerMeter, che non permette la memorizzazione, ma solo la visualizzazione a display dei risultati dei test effettuati, colui che effettua la prova, riporterà evidenza della prova effettuata e dell'esito sul Foglio di Collaudo.

Il test sulla misura del rumore in linea, verifica che il segmento sotto test sia caratterizzato da un valore di rumore inferiore a quanto richiesto per poter correttamente operare in ambiente LAN. La prova si effettua inserendo nel connettore dati della presa utente il modulo di loop-back dello strumento di test, mediante una bretella connettorizzata RJ45 si connette lo strumento al permutatore principale e si esegue la misura. Si attiva il test e si lascia lo strumento in registrazione per alcuni secondi (circa 30); il display fornisce direttamente ed automaticamente il massimo valore di rumore ambiente rilevato tra tutte le coppie del segmento nell'intervallo di tempo di attività del test. Il test sarà effettuato su un campione di segmenti pari al 100% di quelli presenti. Il collaudo sarà considerato superato solo nel caso in cui tutti i segmenti testati superino le prove. L'evidenza della tipologia e dell'esecuzione delle prove viene registrata sul Foglio di Collaudo.

In caso di utilizzo di strumento TDR, i dati rilevati dovranno essere memorizzati nello strumentoper essere poi stampati o archiviati in formato magnetico. In caso di utilizzo di strumento Powermeter, che non permetta la memorizzazione, ma solo la visualizzazione a display dei risultati dei test effettuati, colui che effettua la prova, riporterà evidenza della prova effettuata e dell'esito sul Foglio di Collaudo.

#### <span id="page-47-0"></span>**8.17.3 Collegamenti di dorsale in rame multicoppia**

Sempre per quanto riguarda i test sulle tratte in rame, sono previste anche le prove di collaudo sulle tratte di dosale in cavo multicoppia, sia per quanto riguarda i collegamenti in fonia che per quelli dati.

In particolare, per la parte fonia, viene effettuato un test sulla continuità e corretta inserzione: viene verificato che le coppie del cavo multicoppia di backbone sotto test non abbiano problemi di continuità elettrica (Open, Short) e che le coppie siano correttamente inserite a livello dei connettori terminali (rispettivamente al permutatore centrale e al permutatore di piano) senza alcuna inversione dei fili.

Il test deve essere effettuato su tutti i cavi multicoppia che costituiscono il backbone verticale in rame: per ciascun cavo sarà effettuato il test su un numero di coppie pari al 100% di quelle presenti. Il cavo multicoppia viene giudicato idoneo nel caso in cui esso dimostri continuità elettrica e correttainserzione alle terminazioni delle estremità per ciascun gruppo di coppie provate. Il backbone viene considerato collaudato positivamente nel caso in cui tutti i cavi multicoppia superino la prova. L'esecuzione delle prove viene registrata sul Foglio di Collaudo.

In caso di utilizzo di strumento TDR, i dati rilevati dovranno essere memorizzati nello strumentoper essere poi stampati o archiviati in formato magnetico. In caso di utilizzo di strumento Powermeter, che non permette la memorizzazione, ma solo la visualizzazione a display dei risultati dei test effettuati, colui che effettua la prova, riporterà evidenza della prova effettuata e dell'esito sul Foglio di Collaudo.

#### <span id="page-47-1"></span>**8.17.4 Collegamenti di dorsale in rame**

In relazione ai test di collaudo effettuati sulle tratte di dorsale dati in rame, viene verificato che il cavo di dorsale sotto test non abbia problemi di continuità elettrica (Open, Short) e che le coppie siano correttamente inserite a livello dei connettori terminali (rispettivamente al permutatore centrale ed al permutatore di piano) senza alcuna inversione dei fili.

Tale test viene automaticamente realizzato dallo strumento di collaudo utilizzato ovvero TDR o powermeter, collegando al permutatore di piano il modulo di loop-back dello strumento di test e al permutatore centrale lo strumento principale. Si attiva il test che fornisce direttamente e automaticamente il risultato.

Il cavo viene giudicato idoneo nel caso in cui esso dimostri continuità elettrica e corretta inserzione alle terminazioni delle estremità. L'esecuzione delle prove viene registrata sul Foglio di Collaudo. In caso di utilizzo di strumento TDR, i dati rilevati dovranno essere memorizzati nello strumentoper essere poi stampati e archiviati in formato magnetico. In caso di utilizzo di strumento Powermeter, che non permette la memorizzazione, ma solo la visualizzazione a display dei risultati dei test effettuati, colui che effettua la prova, riporterà evidenza della prova effettuata e dell'esito sul Foglio di Collaudo.

#### <span id="page-47-2"></span>**8.17.5 Collegamenti di dorsale in fibra ottica**

Per il collaudo della rete in fibra ottica è necessario misurare la perdita di ogniterminazione e di ogni circuito utilizzando un'apposita sorgente luminosa, un apposito misuratore ed una coppia di adattatori per il tipo di connettori installati. La sorgente luminosa deve essere in grado di generare una forma d'onda di lunghezza pari a 850 nm e/o 1.300nm (I e II finestra). L'emissione di luce può essere sia a tipo continuo a bassa potenza, sia di tipo periodico a bassa potenza equivalente ad una forma d'onda quadra a 10 kHz. sia di tipo continuo ad alta potenza.

Il misuratore deve essere in grado di rilevare livelli di potenza espressi sia in dBm che in dBr, fornendo anche gli scostamenti in dBm rispetto ai dBr previsti come risultato della misura.

La misura ottenuta automaticamente dallo strumento OTDR è accettabile quando il valore di perdita (dB) è uguale o inferiore alla somma dei limiti di perdita dichiarati dal costruttore per la fibra ottica e per i connettori ottici.

Le impostazioni di misura saranno conformi alle indicazioni ANSI /EIA/TIA-526-14, metodo B.; il segmento viene considerato idoneo se si verifica che è rispettato il limite definito dallo standard EIA/TIA-568-B. Le misure di attenuazione su fibre monomodali saranno realizzate a 1300 e a 1550 nm. La modalità di misura sarà conforme al metodo 1°, EIA/TIA-526-7. L'esecuzione delle prove viene registrata sul Foglio di Collaudo.

#### <span id="page-47-3"></span>**8.17.6 Collaudo degli apparati attivi**

Per quanto riguarda le procedure tecniche di collaudo degli apparati attivi, in caso di semplice fornitura, l'installazione sarà eseguita a seguito del buon esito del collaudo del cablaggio passivo. Gli apparati attivi saranno messi in funzione dopo la verifica preventiva del buon funzionamento delle linee di alimentazione di servizio e di backup. Il collaudo degli apparati attivi verrà eseguito con le seguenti modalità:

- verifica corretta tensione di alimentazione;
- accensione apparato e verifica funzionamento degli alimentatori;
- verifica accensione dei LED.

Gli apparati attivi saranno messi in funzione dopo la verifica preventiva del buon funzionamento delle linee di alimentazione di servizio e di backup.

Il collaudo degli apparati attivi verrà eseguito con le seguenti modalità:

verifica corretta tensione di alimentazione;

- connessione con PC portatile alla porta seriale dell'apparato;
- accensione apparato e verifica funzionamento degli alimentatori;
- verifica della versione software/firmware;
- verifica della memoria RAM e memoria Flash;
- verifica consistenza delle porte/moduli a bordo degli apparati.

Dopo aver verificato il corretto funzionamento di ogni singolo apparato/modulo si prosegue con la connessione degli apparati in base all'architettura proposta in sede di progetto.

Per poter eseguire le prove di connettività, saranno quindi attestate le bretelle in fibra ottica o rame per il collegamento verso altri apparati attivi e le bretelle in rame per la connessione alle porte dell'apparato attivo verso il Personal Computer.

La verifica di connettività sarà eseguita tramite l'esecuzione di ping verso punti della rete predefiniti verificando i ritardi introdotti nelle tratte in caso di attraversamento di più apparati. Dal centro stella verranno eseguite anche prove di traffico per controllare l'efficienza nella trasmissione dei dati (es. FTP).

Trascorse ventiquattro ore dalla fine delle prove di connettività, senza il riscontro di alcuna problematica hardware/software, il collaudo sarà considerato positivo e saranno compilati i moduli di certificazione del collaudo. Per quanto riguarda il collaudo degli apparati ad emissione ottica (diodo laser) si procederà nel seguente modo:

- connessione delle interfacce di ingresso;
- esecuzione della procedura di puntamento mediante il collegamento di un PC portatile alla porta console dell'apparato;
- verifica dei limiti di attenuazione della trasmissione in dB/Km;
- prove di trasferimento dati attraverso il collegamento;

## <span id="page-49-0"></span>**9 PROJECT MANAGEMENT E PIANO DI REALIZZAZIONE**

Le attività saranno eseguite senza interruzioni in conformità al piano di realizzazione di seguito descritto, salvo problemi legati all'approvvigionamento dei materiali, a partire dalla data di avvio lavori preventivamente concordata con l'Amministrazione che decorrerà dal momento in cui l'Amministrazione renderà disponibili i locali ove andranno realizzate le attività descritte nel Progetto esecutivo ed eventualmente i titoli edilizi necessari.

Tale data, definita come "Data di disponibilità dei locali", sarà indicata dall'Amministrazione nell'Ordinativo di fornitura oppure attraverso l'emissione di un apposito "Verbale di disponibilità dei locali" successivo all'emissione dell'Ordinativo di fornitura.

Pertanto, tutte le date riportate nel piano di attivazione o cronoprogramma sono espresse in termini di lasso temporale intercorrente dalla data di disponibilità dei locali.

È necessario che nel punto individuato per l'installazione dell'armadio rack venga predisposto, a cura dell'Istituto, un punto elettrico di alimentazione a 220V.

Inoltre a seguito della foratura dei pavimenti/solai/pareti, eventuali opere murarie di ripristino, se necessarie, saranno svolte successivamente sempre a cura dell'Istituto.

Il piano delle attività, se necessario, potrà essere verificato e aggiornato a cura dei responsabili delle parti anche durante la fase realizzativa.

![](_page_49_Picture_304.jpeg)

Si precisa che alcune delle attività previste potranno essere svolte anche in parallelo tra loro.

Relativamente ai lavori di realizzazione di opere civili accessorie alla fornitura, eventuali criticità, non prevedibili e/o pianificabili in fase progettuale, potranno essere oggetto di riesame tra le parti riguardo agli impatti sulla pianificazione temporale nonché l'eventuale revisione di spesa richiesta.

## <span id="page-50-0"></span>**10 ALLEGATI**

## <span id="page-50-1"></span>**10.1 Allegato 1 – Lista Parti (Microsoft Office Excel)**

Qui di seguito la lista parti dettagliata dei componenti attivi e passive dell'infrastruttura di rete:

![](_page_50_Figure_4.jpeg)